#### CMSC 430 Introduction to Compilers Fall 2018

Lexing and Parsing

### **Overview**

- Compilers are roughly divided into two parts
	- Front-end deals with surface syntax of the language
	- Back-end analysis and code generation of the output of the front-end

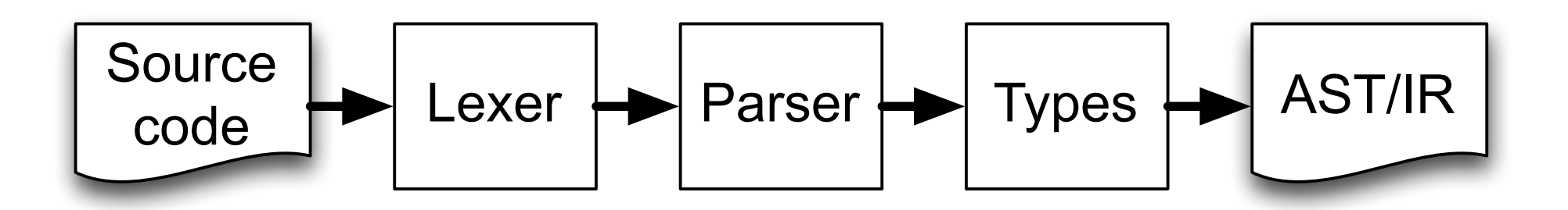

- Lexing and Parsing translate source code into form more amenable for analysis and code generation
- Front-end also may include certain kinds of semantic analysis, such as symbol table construction, type checking, type inference, etc.

### Lexing vs. Parsing

- Language grammars usually split into two levels
	- Tokens the "words" that make up "parts of speech"
		- Ex: Identifier [a-zA-Z] +
		- Ex: Number [0-9]+
	- Programs, types, statements, expressions, declarations, definitions, etc — the "phrases" of the language
		- Ex: if (expr) expr;
		- Ex: def id(id, ..., id) expr end
- Tokens are identified by the lexer
	- Regular expressions
- Everything else is done by the parser
	- Uses grammar in which tokens are primitives
	- Implementations can look inside tokens where needed

# Lexing vs. Parsing (cont'd)

- Lexing and parsing often produce abstract syntax tree as a result
	- For efficiency, some compilers go further, and directly generate intermediate representations
- Why separate lexing and parsing from the rest of the compiler?
- Why separate lexing and parsing from each other?

### Parsing theory

- Goal of parsing: Discovering a parse tree (or derivation) from a sentence, or deciding there is no such parse tree
- There's an alphabet soup of parsers
	- Cocke-Younger-Kasami (CYK) algorithm; Earley's Parser
		- Can parse *any* context-free grammar (but inefficient)
	- $\blacksquare$  LL(k)
		- top-down, parses input left-to right (first L), produces a leftmost derivation (second L), k characters of lookahead
	- $\blacksquare$  LR(k)
		- bottom-up, parses input left-to-right (L), produces a rightmost derivation (R), k characters of lookahead
- We will study only some of this theory
	- But we'll start more concretely

### Parsing practice

- Yacc and lex most common ways to write parsers
	- $\blacksquare$  yacc = "yet another compiler compiler" (but it makes parsers)
	- lex = lexical analyzer (makes lexers/tokenizers)
- These are available for most languages
	- bison/flex GNU versions for C/C++
	- ocamlyacc/ocamllex what we'll use in this class

### Example: Arithmetic expressions

- High-level grammar:
	- $\blacksquare$   $\sqsubseteq \rightarrow \sqsubseteq + \sqsubseteq \mid n \mid (\sqsubseteq)$
- What should the tokens be?
	- Typically they are the terminals in the grammar
		- $\{+, (, ), n\}$
		- Notice that n itself represents a set of values
		- Lexers use *regular expressions* to define tokens
	- But what will a typical input actually look like?

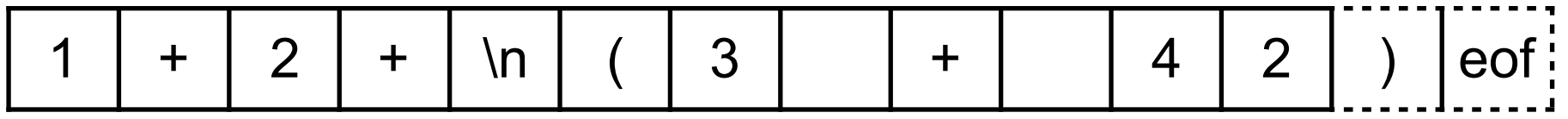

- We probably want to allow for whitespace
	- Notice not included in high-level grammar: lexer can discard it
- Also need to know when we reach the end of the file
	- The parser needs to know when to stop

### Lexing with ocamllex (.mll)

```
(* Slightly simplified format *) 
{ header } 
rule entrypoint = parse 
         regexp_1 { action_1 } 
 | … 
         | regexp_n { action_n } 
and … 
{ trailer }
```
- Compiled to .ml output file
	- header and trailer are inlined into output file as-is
	- regexps are combined to form one (big!) finite automaton that recognizes the union of the regular expressions
		- Finds *longest* possible match in the case of multiple matches
		- Generated regexp matching function is called entrypoint

### Lexing with ocamllex (.mll)

```
(* Slightly simplified format *) 
{ header } 
rule entrypoint = parse 
         regexp_1 { action_1 } 
 | … 
         | regexp_n { action_n } 
and … 
{ trailer }
```
- When match occurs, generated entrypoint function returns value in corresponding action
	- If we are lexing for ocamlyacc, then we'll return tokens that are defined in the ocamlyacc input grammar

### Example

```
{ 
  open Ex1_parser 
  exception Eof 
} 
rule token = parse 
    [' ' '\t' '\r'] { token lexbuf } (* skip blanks *) 
  | ['\n' ] { EOL } 
   | ['0'-'9']+ as lxm { INT(int_of_string lxm) } 
  | '+' { PLUS } 
   | '(' { LPAREN } 
   | ')' { RPAREN } 
   | eof { raise Eof }
```

```
(* token definition from Ex1_parser *) 
type token = 
    | INT of (int) 
   | EOL 
   | PLUS 
    | LPAREN 
    | RPAREN
```
#### Generated code

```
# 1 "ex1_lexer.mll" (* line directives for error msgs *) 
   open Ex1_parser 
   exception Eof 
# 7 "ex1_lexer.ml" 
let \alpha ocaml lex tables = {...} (* table-driven automaton *)
let rec token lexbuf = ... (* the generated matching fn *)
```
- You don't need to understand the generated code
	- But you should understand it's not magic
- Uses Lexing module from OCaml standard lib
- Notice that token rule was compiled to token fn
	- Mysterious lexbuf from before is the argument to token
	- Type can be examined in Lexing module ocamidoc

#### Lexer limitations

- Automata limited to 32767 states
	- Can be a problem for languages with lots of keywords

```
rule token = parse 
 "keyword_1" { ... } 
| "keyword_2" { ... } 
| ... 
  | "keyword_n" { ... } 
  [ 'A'-'Z''] [ 'A'-'Z'] [ 'A'-'Z' 'a'-'Z' '0'-'9' ''] * as id { IDENT id}
```
■ Solution?

### Parsing

- Now we can build a parser that works with lexemes (tokens) from token.mll
	- Recall from 330 that parsers work by consuming one character at a time off input while building up parse tree
	- Now the input stream will be tokens, rather than chars

$$
1 + 2 + \ln (3 + 42) \cdot \text{eff}
$$

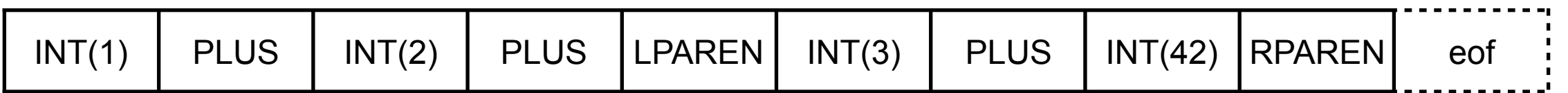

■ Notice parser doesn't need to worry about whitespace, deciding what's an INT, etc

### Suitability of Grammar

- Problem: our grammar is ambiguous
	- $\blacksquare$   $\sqsubseteq \rightarrow \sqsubseteq + \sqsubseteq \mid n \mid (\sqsubseteq)$
	- Exercise: find an input that shows ambiguity
- There are parsing technologies that can work with ambiguous grammars
	- But they'll provide multiple parses for ambiguous strings, which is probably not what we want
- Solution: remove ambiguity
	- One way to do this from 330:
	- $\blacksquare$   $\sqsubseteq \rightarrow \top \mid \sqsubseteq + \top$
	- $\blacksquare$  T  $\rightarrow$  n | (E)

### Parsing with ocamlyacc (.mly)

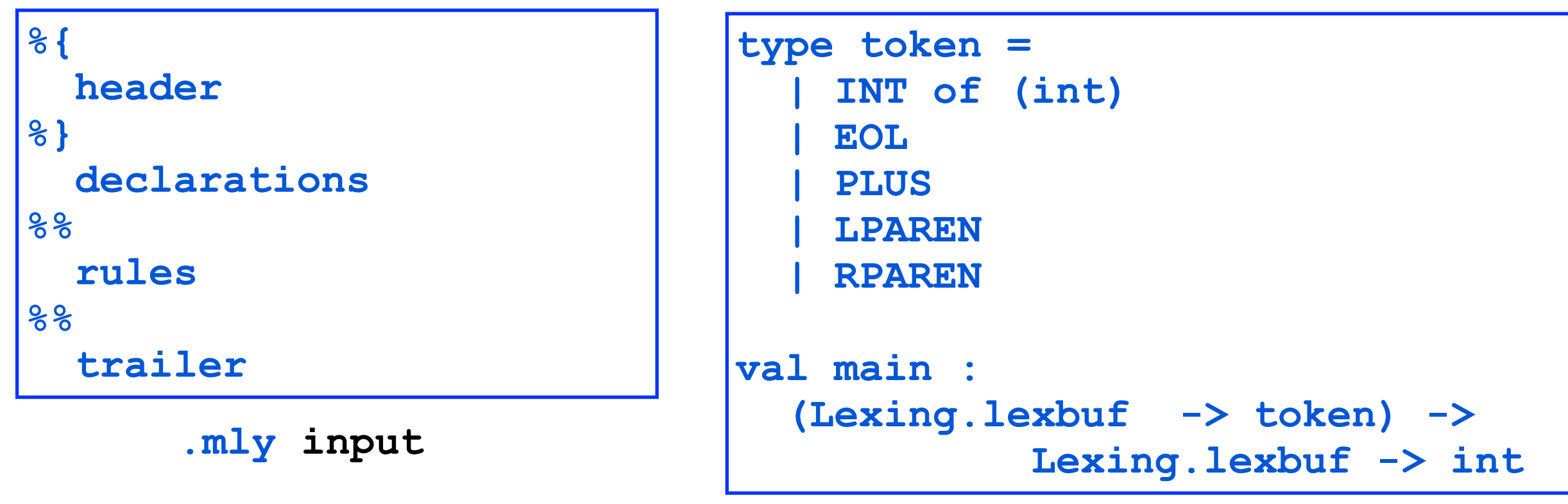

**.mli output**

- Compiled to .ml and .mli files
	- .mli file defines token type and entry point main for parsing
		- Notice first arg to main is a fn from a lexbuf to a token, i.e., the function generated from a .mll file!

## Parsing with ocamlyacc (.mly)

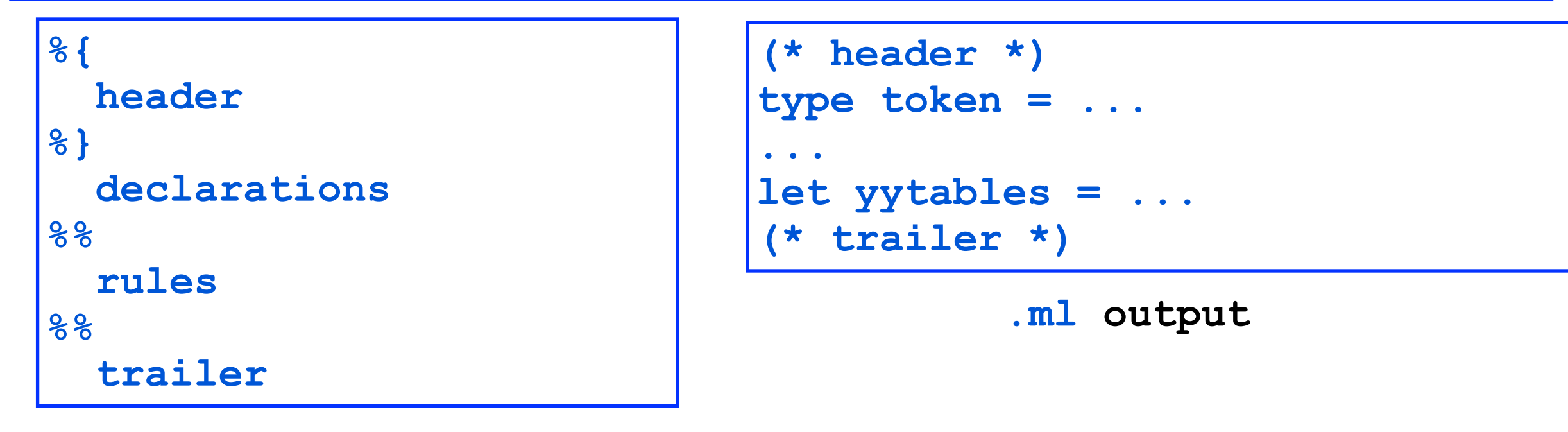

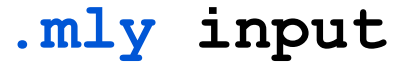

- .ml file uses Parsing library to do most of the work
	- header and trailer copied direct to output
	- declarations lists tokens and some other stuff
	- rules are the productions of the grammar
		- Compiled to yytables; this is a table-driven parser Also include *actions* that are executed as parser executes
		- We'll see an example next

### Actions

- In practice, we don't just want to check whether an input parses; we also want to do something with the result
	- E.g., we might build an AST to be used later in the compiler
- Thus, each production in ocamlyacc is associated with an *action* that produces a result we want
- Each rule has the format
	- lhs: rhs {act}
	- When parser uses a production  $\mathsf{Ins} \to \mathsf{rhs}$  in finding the parse tree, it runs the code in act
	- The code in act can refer to results computed by actions of other non-terminals in rhs, or token values from terminals in rhs

### Example

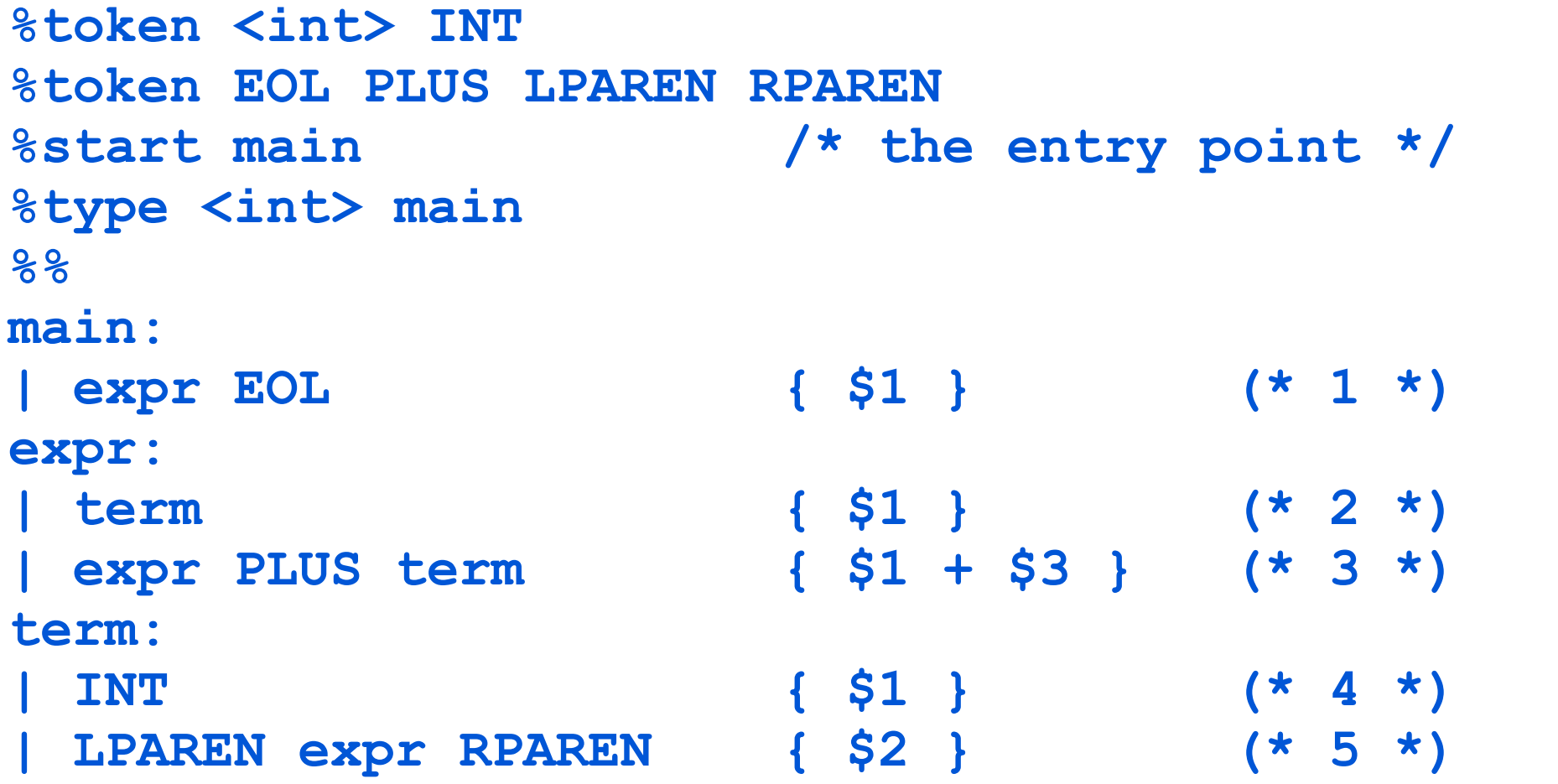

- Several kinds of declarations:
	- %token define a token or tokens used by lexer
	- $\blacksquare$  %start define start symbol of the grammar
	- %type specify type of value returned by actions

### Actions, in action

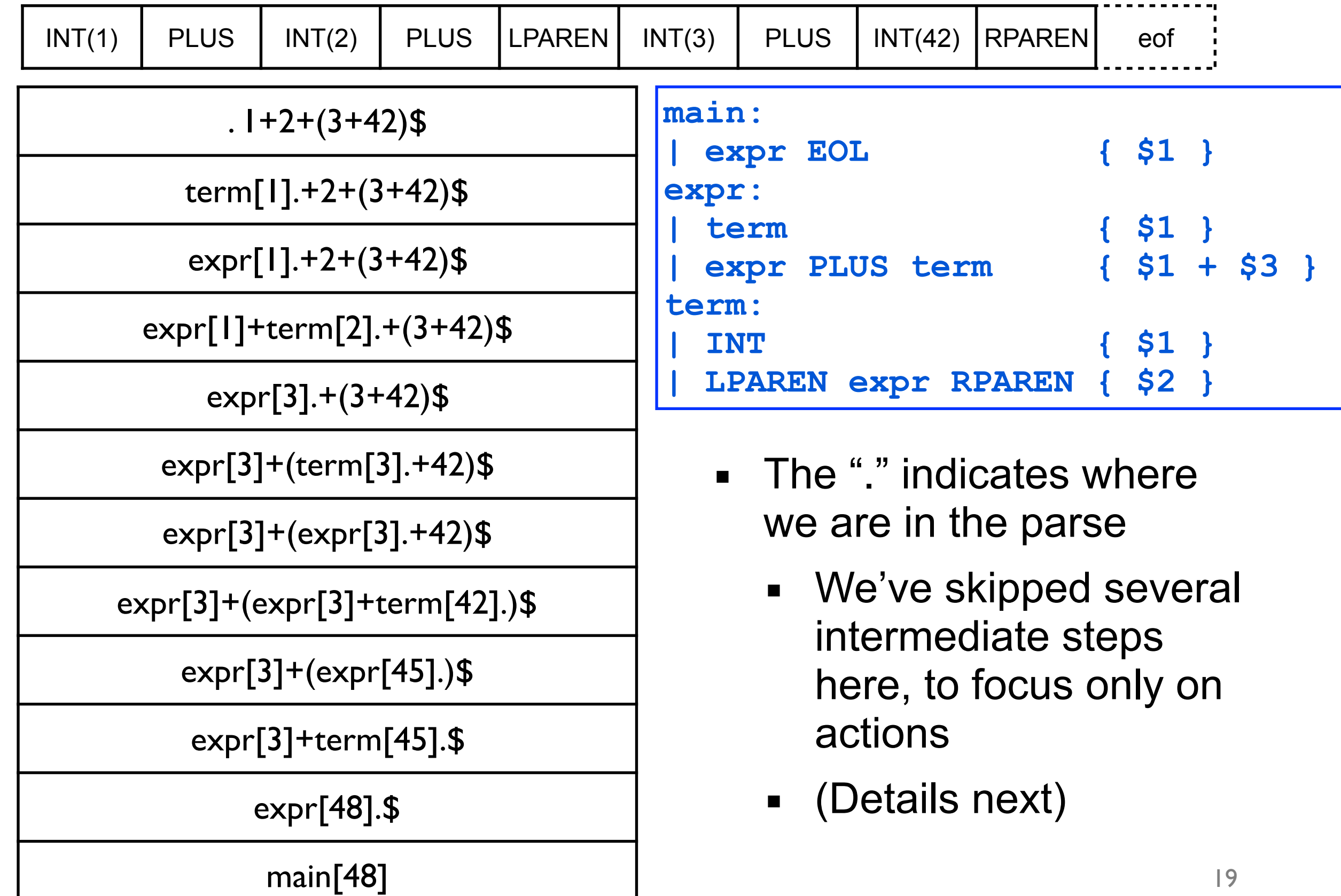

#### Actions, in action

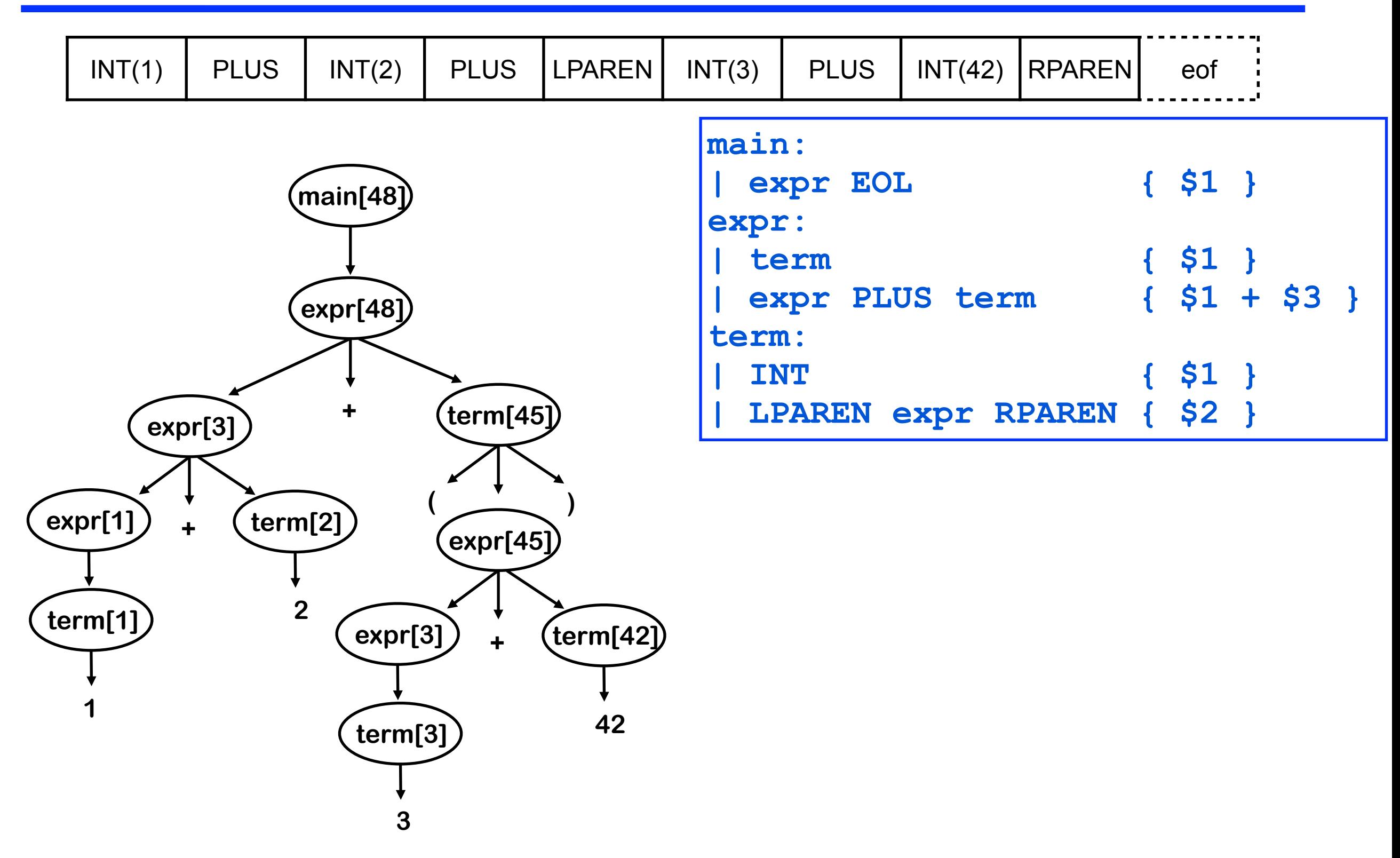

### Invoking lexer/parser

```
try 
   let lexbuf = Lexing.from_channel stdin in 
     while true do 
       let result = Ex1_parser.main Ex1_lexer.token lexbuf in 
        print int result; print newline(); flush stdout
     done 
with Ex1_lexer.Eof -> 
   exit 0
```
• Tip: can also use Lexing from string and Lexing.from function

## Terminology review

- Derivation
	- A sequence of steps using the productions to go from the start symbol to a string
- Rightmost (leftmost) derivation
	- A derivation in which the rightmost (leftmost) nonterminal is rewritten at each step
- Sentential form
	- A sequence of terminals and non-terminals derived from the start-symbol of the grammar with 0 or more reductions
	- I.e., some intermediate step on the way from the start symbol to a string in the language of the grammar
- Right- (left-)sentential form
	- A sentential form from a rightmost (leftmost) derivation
- FIRST $(\alpha)$ 
	- **Set of initial symbols of strings derived from α** 22

### Bottom-up parsing

- ocamlyacc builds a bottom-up parser
	- Builds derivation from input back to start symbol

 $S \Rightarrow \gamma 0 \Rightarrow \gamma 1 \Rightarrow \gamma 2 \Rightarrow ... \Rightarrow \gamma n - 1 \Rightarrow \gamma n \Rightarrow \text{input}$ 

bottom-up

- To reduce γi to γi–1
	- **Find production A**  $\rightarrow$  **β where β is in yi, and replace β with A**
- In terms of parse tree, working from leaves to root
	- Nodes with no parent in a partial tree form its *upper fringe*
	- Since each replacement of  $\beta$  with A shrinks upper fringe, we call it a reduction.
- Note: need not actually build parse tree
	- |parse tree nodes| = |input| + |reductions|

### Bottom-up parsing, illustrated

LR(1) parsing

- Scan input left-to-right
- Rightmost derivation
- 1 token lookahead

 $S \Rightarrow^* \alpha B y \Rightarrow \alpha \gamma y \Rightarrow^* x y$ rule  $B \rightarrow \gamma$ 

Upper fringe: solid Yet to be parsed: dashed

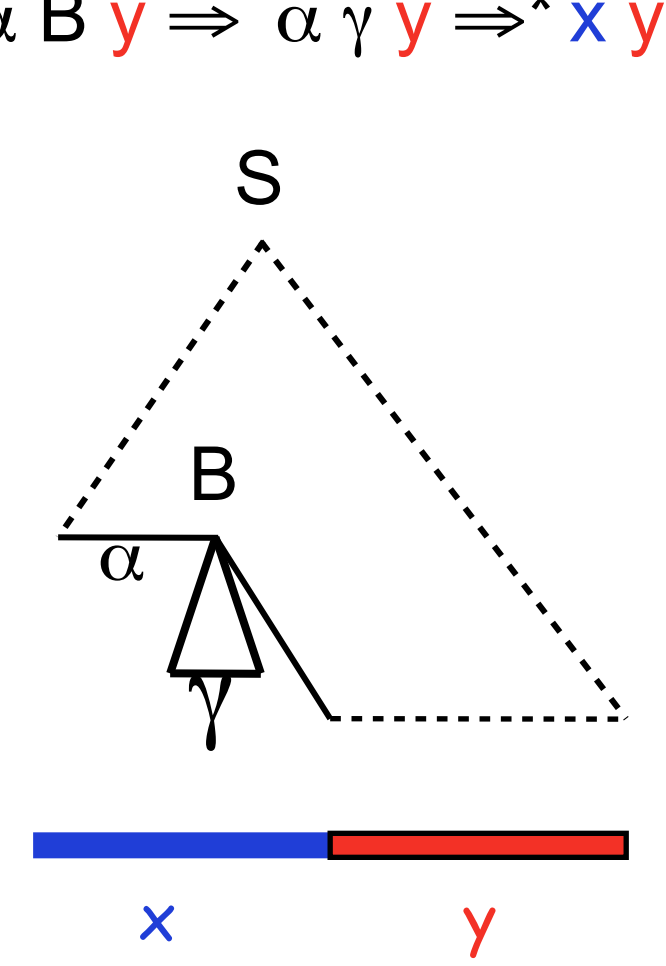

### Bottom-up parsing, illustrated

LR(1) parsing

- Scan input left-to-right
- Rightmost derivation
- 1 token lookahead

 $S \Rightarrow^* \alpha B y \Rightarrow \alpha \gamma y \Rightarrow^* x y$ rule  $B \rightarrow \gamma$ 

Upper fringe: solid Yet to be parsed: dashed

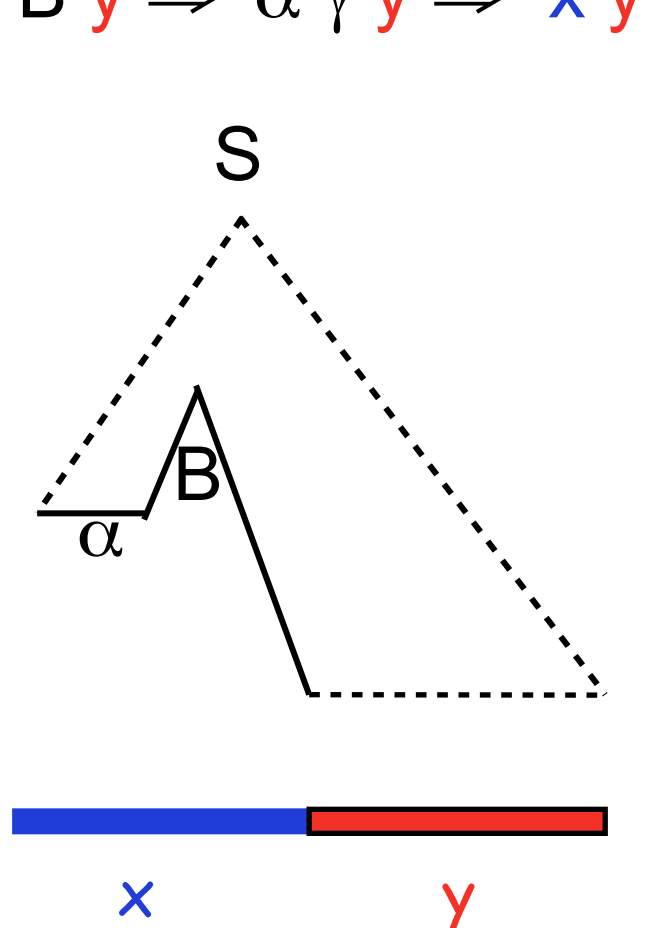

### Finding reductions

• Consider the following grammar

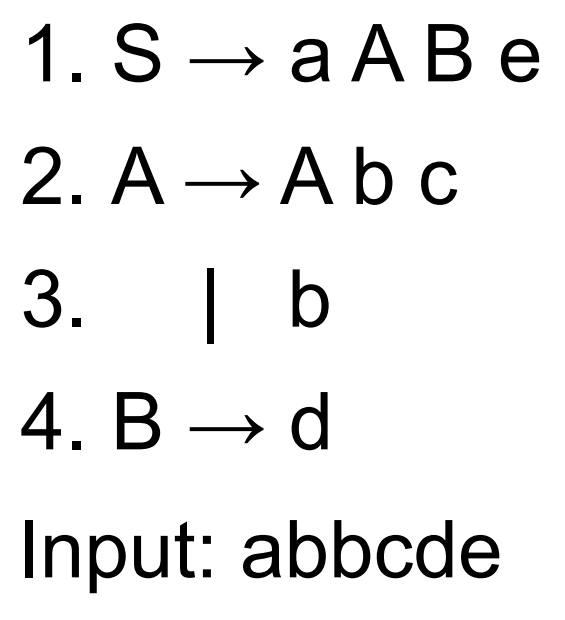

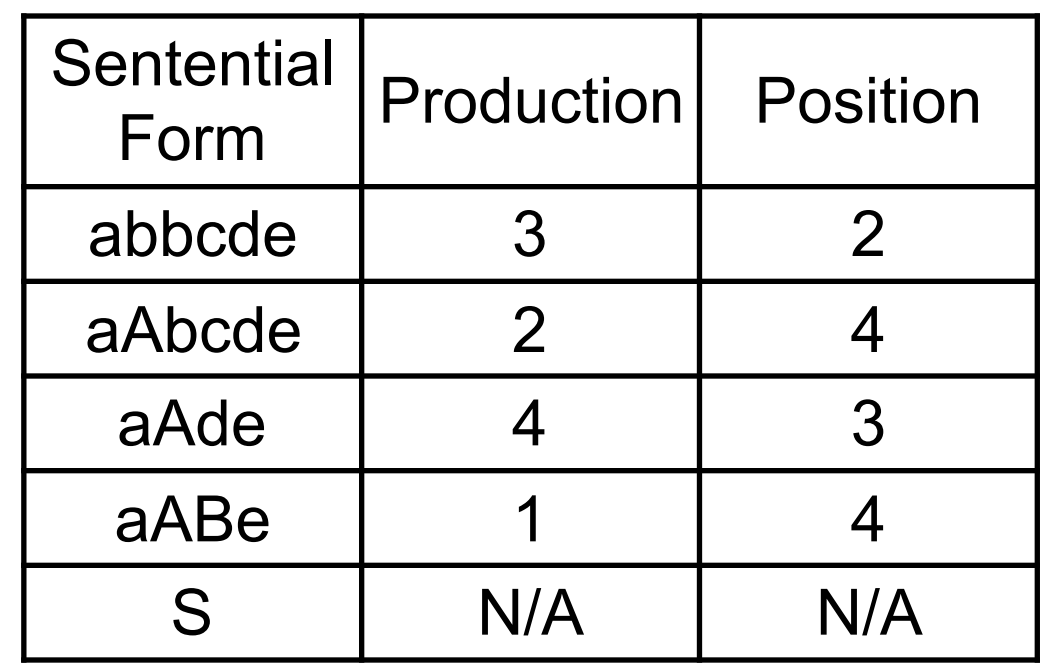

- How do we find the next reduction?
	- How do we do this efficiently?

### Handles

- Goal: Find substring **β** of tree's frontier that matches some production  $A \rightarrow B$ 
	- (And that occurs in the rightmost derivation)
	- Informally, we call this substring **β** a *handle*
- Formally,
	- A *handle* of a right-sentential form **γ** is a pair  $(A\rightarrow B, k)$  where
		- $A \rightarrow B$  is a production and k is the position in  $\gamma$  of  $\beta$ 's rightmost symbol.
		- If  $(A\rightarrow B,k)$  is a handle, then replacing  $\beta$  at k with A produces the right sentential form from which  $\gamma$  is derived in the rightmost derivation.
	- **Because y is a right-sentential form, the substring to the** right of a handle contains only terminal symbols
		- $\Rightarrow$  the parser doesn't need to scan past the handle (only lookahead)

### Example

- Grammar
	- 1.  $S \rightarrow E$
	- 2.  $E \rightarrow E + T$
	- $3.$   $|E T|$
	- 4. | T
	- 5.  $T \rightarrow T * F$
	- 6. | T / F
	- 7. | F
	- $8. F \rightarrow n$
	- 9. | id
	- 10.  $|(E)$

| Production     | <b>Sentential</b><br>Form | Handle<br>(pred,k) |
|----------------|---------------------------|--------------------|
|                | S                         |                    |
| 1              | Е                         | 1,1                |
| 3              | E-T                       | 3,3                |
| 5              | $E-T*F$                   | 5,5                |
| 9              | $E-T^*id$                 | 9,5                |
| $\overline{7}$ | $E-F^*id$                 | 7,3                |
| 8              | $E-n^*id$                 | 8,3                |
| $\overline{4}$ | $T-n^*id$                 | 4,1                |
| $\overline{7}$ | $F - n^*id$               | 7,1                |
| 9              | id-n*id                   | 9,1                |

Handles for rightmost derivation of id-n\*id

### Finding reductions

- Theorem: If G is unambiguous, then every rightsentential form has a unique handle
	- If we can find those handles, we can build a derivation!
- Sketch of Proof:
	- G is unambiguous  $\Rightarrow$  rightmost derivation is unique
	- $\blacksquare \Rightarrow$  a unique production  $A \rightarrow \beta$  applied to derive γi from yi-1
	- and a unique position k at which  $A\rightarrow\beta$  is applied
	- $\blacksquare \Rightarrow$  a unique handle  $(A \rightarrow B, k)$
- This all follows from the definitions

### Bottom-up handle pruning

- *Handle pruning*: discovering handle and reducing it
	- Handle pruning forms the basis for bottom-up parsing
- So, to construct a rightmost derivation

 $S \Rightarrow \gamma 0 \Rightarrow \gamma 1 \Rightarrow \gamma 2 \Rightarrow ... \Rightarrow \gamma n - 1 \Rightarrow \gamma n \Rightarrow \text{input}$ 

• Apply the following simple algorithm

for  $i \leftarrow n$  to 1 by  $-1$ Find handle  $(Ai \rightarrow \beta i)$ , ki) in γi Replace βi with Ai to generate γi–1

■ This takes 2n steps

## Shift-reduce parsing algorithm

- Maintain a stack of terminals and non-terminals matched so far
	- Rightmost terminal/non-terminal on top of stack
	- Since we're building rightmost derivation, will look at top elements of stack for reductions

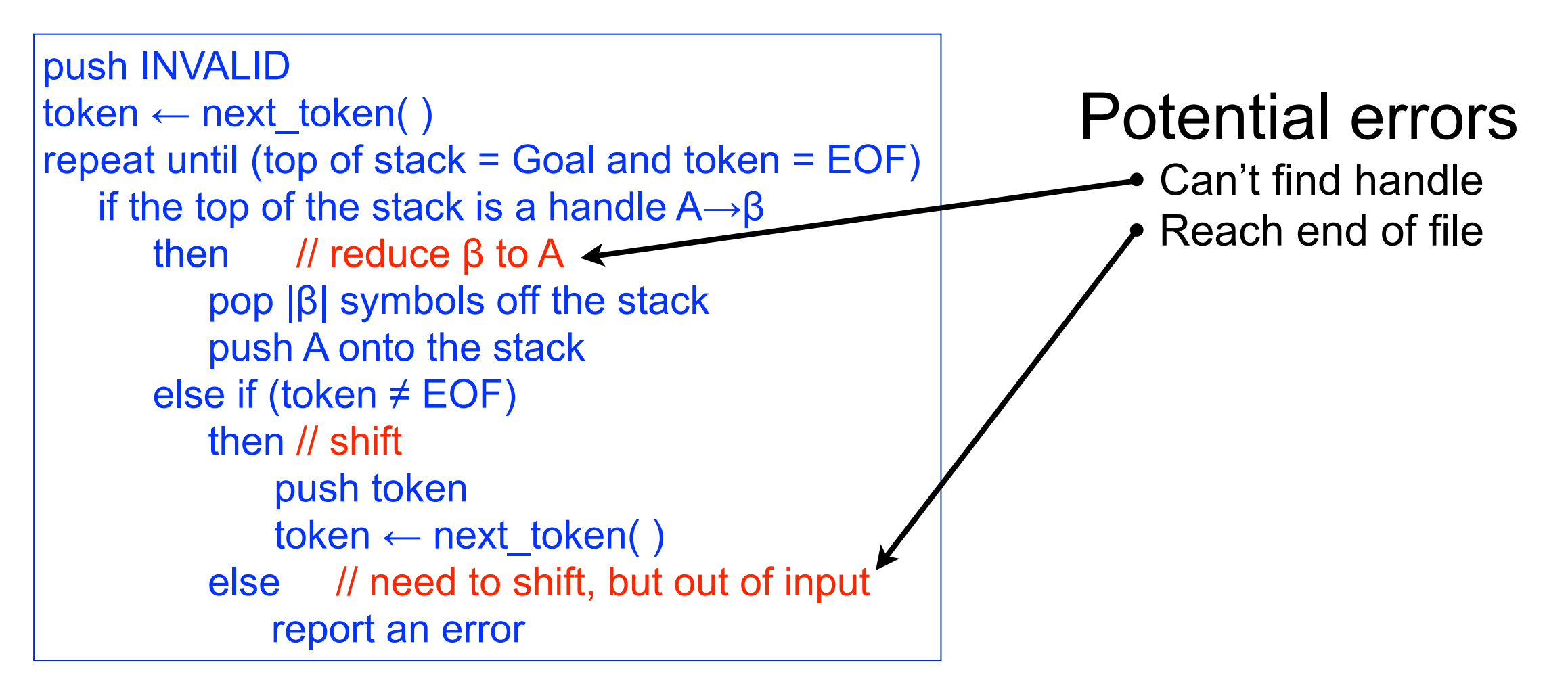

### Example

1. Shift until the top of the stack is the right end of a handle 2. Find the left end of the handle & reduce

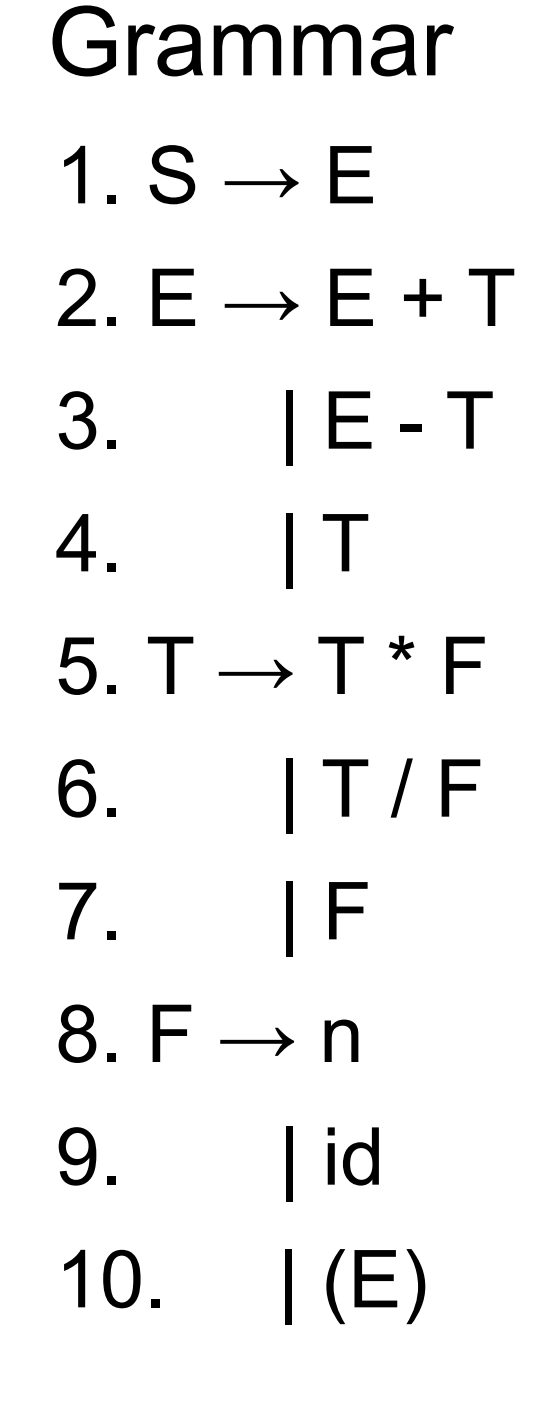

Shift/reduce parse of id-n\*id

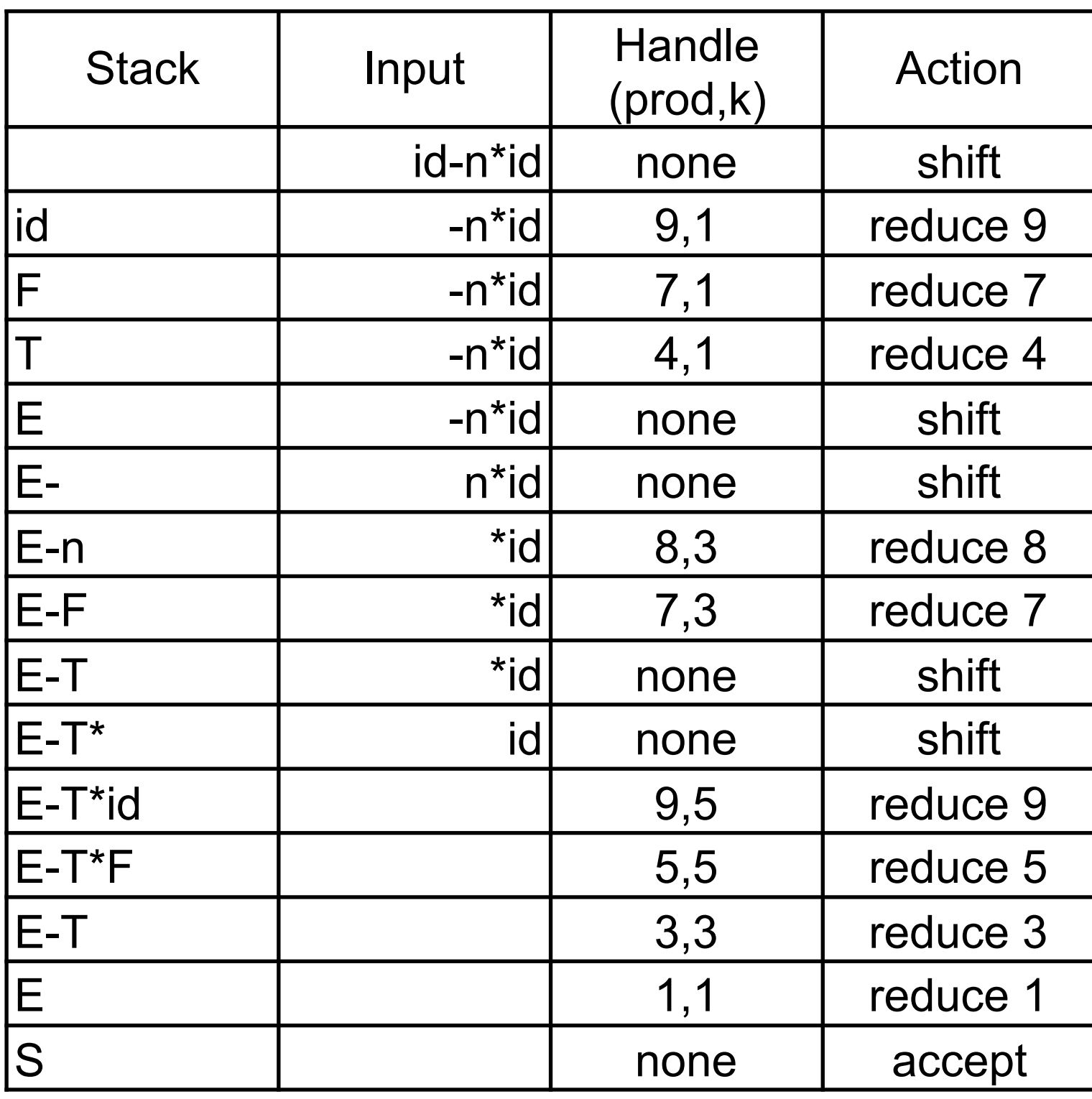

#### Parse tree for example

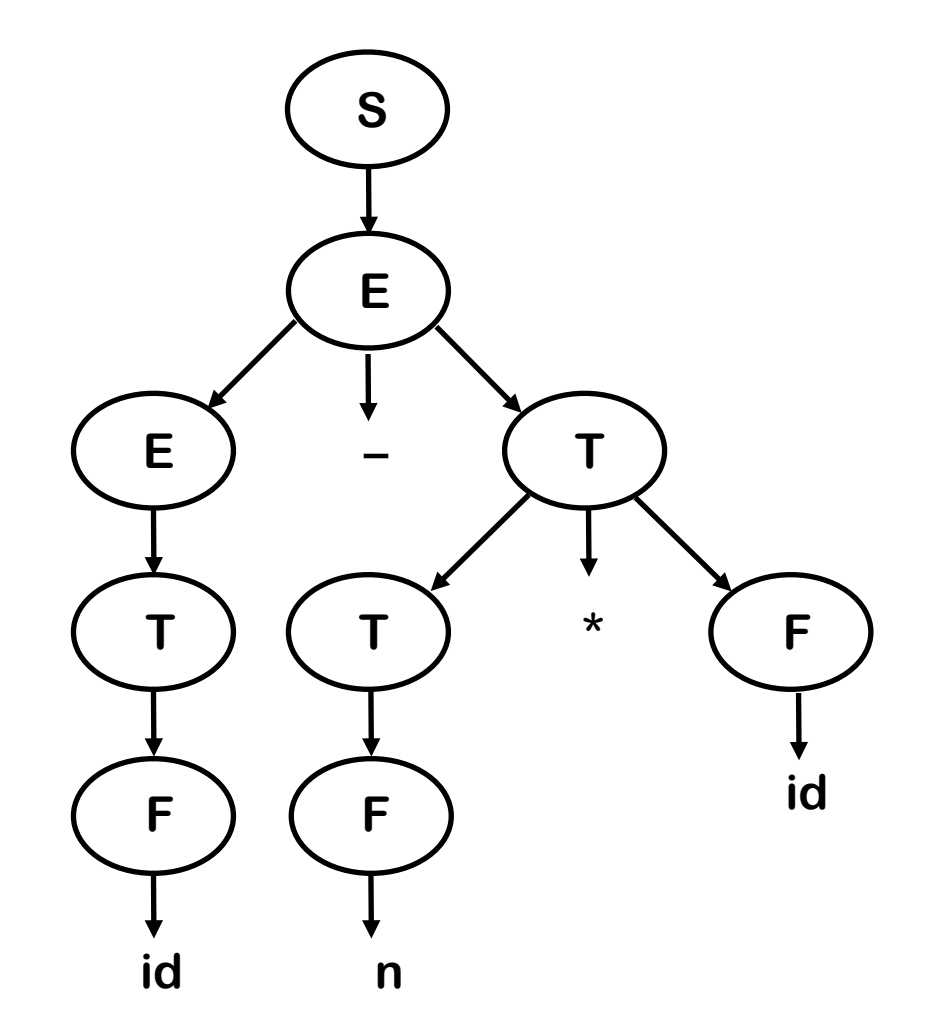

### Algorithm actions

- Shift-reduce parsers have just four actions
	- $\blacksquare$  Shift next word is shifted onto the stack
	- $\blacksquare$  Reduce right end of handle is at top of stack
		- Locate left end of handle within the stack
		- Pop handle off stack and push appropriate lhs
	- Accept stop parsing and report success
	- Error call an error reporting/recovery routine
- Cost of operations
	- Accept is constant time
	- Shift is just a push and a call to the scanner
	- Reduce takes rhs pops and 1 push
		- If handle-finding requires state, put it in the stack  $\Rightarrow$  2x work
	- **Error depends on error recovery mechanism**

### Finding handles

- To be a handle, a substring of sentential form γ must :
	- Match the right hand side  $\beta$  of some rule  $A \rightarrow \beta$
	- There must be some rightmost derivation from the start symbol that produces y with  $A \rightarrow \beta$  as the last production applied
	- $\blacksquare \Rightarrow$  Looking for rhs's that match strings is not good enough
- How can we know when we have found a handle?
	- LR(1) parsers use DFA that runs over stack and finds them
		- One token look-ahead determines next action (shift or reduce) in each state of the DFA.
	- A grammar is  $LR(1)$  if we can build an  $LR(1)$  parser for it
- LR(0) parsers: no look-ahead

# LR(1) parsing

• Can use a set of tables to describe LR(1) parser

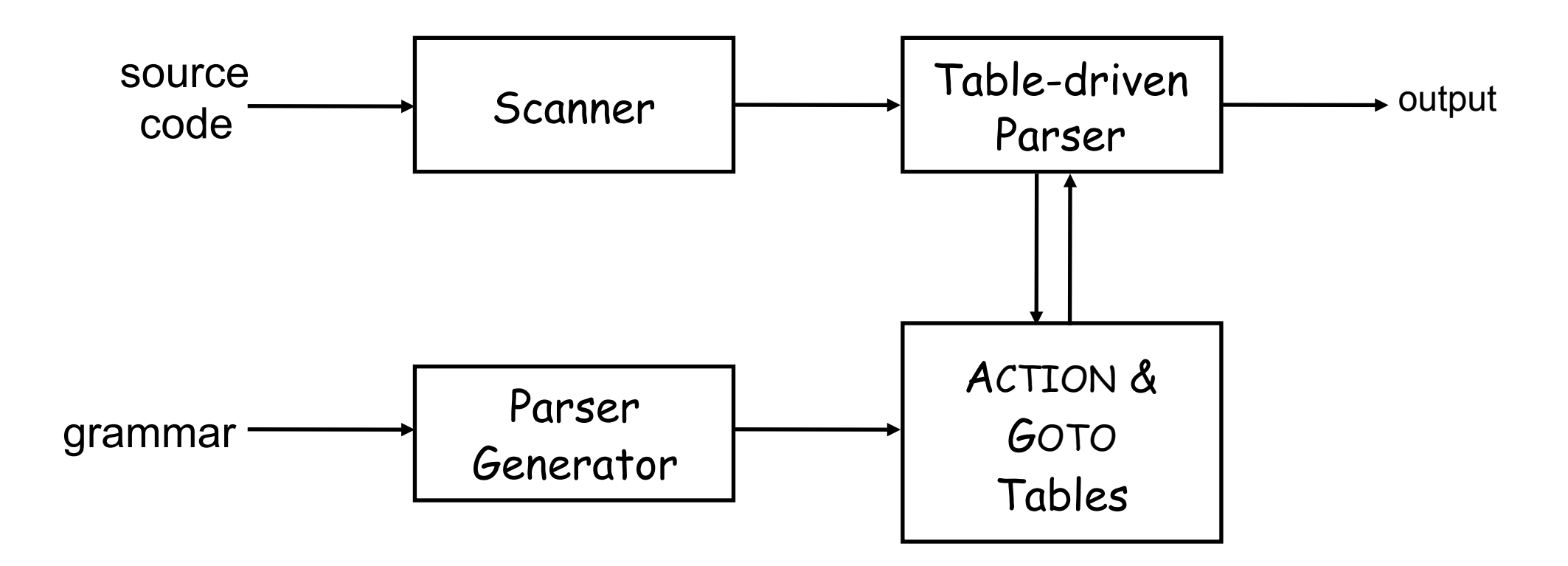

- ocamlyacc automates the process of building the tables
	- Standard library Parser module interprets the tables
- LR parsing invented in 1965 by Donald Knuth
- LALR parsing invented in 1969 by Frank DeRemer
# LR(1) parsing algorithm

stack.push(INVALID); stack.push( $s_0$ );

token = scanner.next token();

not found = true;

 $s =$  stack.top();

do while (not found) {

```
• Two tables
```
- ACTION: reduce/shift/accept
- GOTO: state to be in after reduce

• Cost

- |input| shifts
- | derivation | reductions
- One accept
- Detects errors by failure to shift, reduce, or accept

```
if ( ACTION[s,token] == "reduce A \rightarrow B" ) {
  stack.popnum(2*|β|); // pop 2*|β| symbols
  s = stack.top();
   stack.push(A); 
   stack.push(GOTO[s,A]); 
 } 
else if (ACTION[s,token] == "shift s_i") {
 stack.push(token); stack.push(si
); 
   token ← scanner.next_token(); 
 } 
  else if ( ACTION[s,token] == "accept" && token == EOF ) 
    not found = false;
  else report a syntax error and recover; 
} 
report success;
```
#### Example parser table

• ocamlyacc -v ex1\_parser.mly — produce .output file with parser table

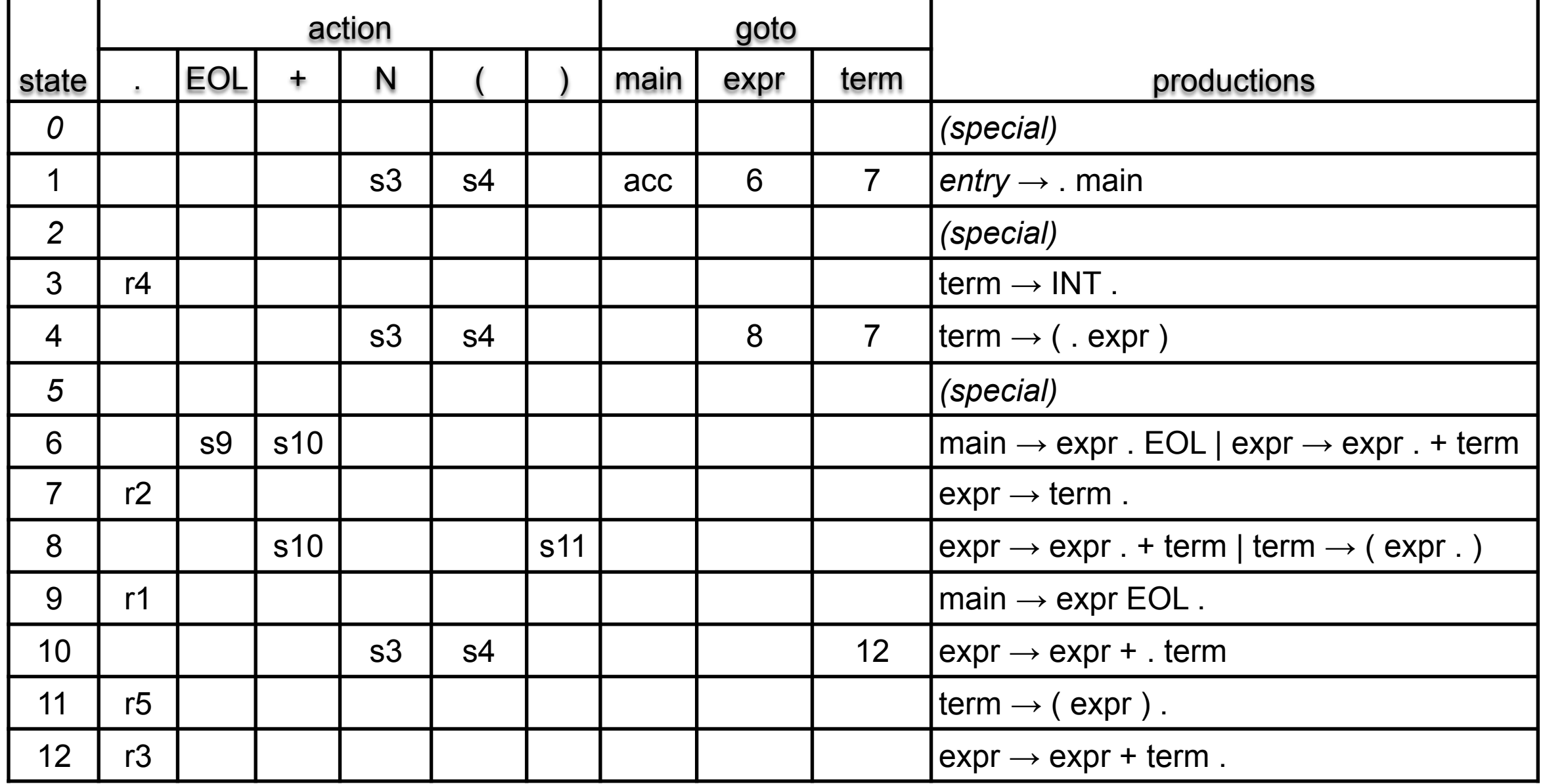

NB: Numbers in shift refer to state numbers

Numbers in reduction refer to production numbers

#### Example parse (N+N+N)

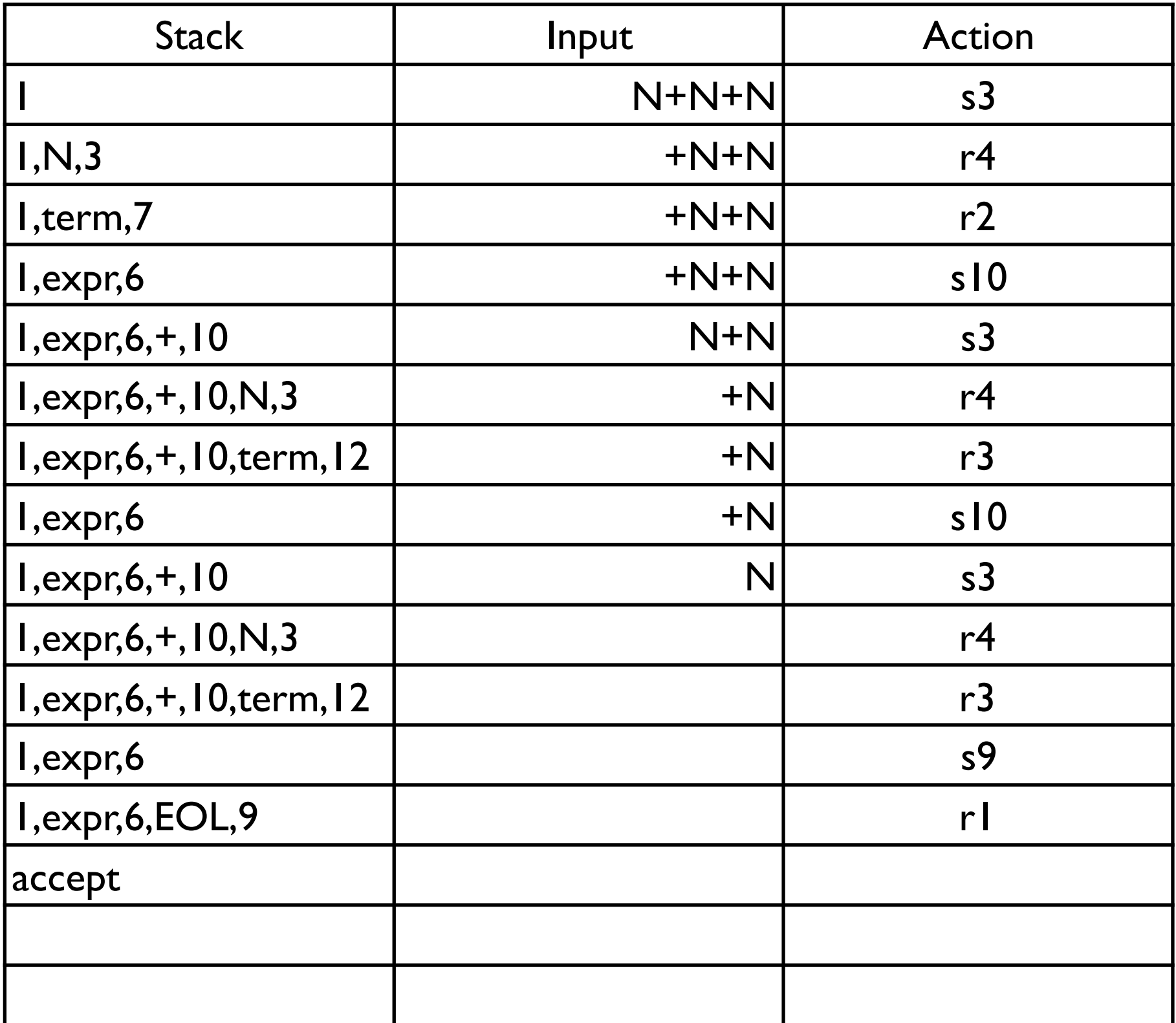

### Example parser table (cont'd)

- Notes
	- Notice derivation is built up (bottom to top)
	- Table only contains kernel of each state
		- Apply closure operation to see all the productions in the state
- LR(1) parsing requires start symbol not on any rhs
	- Thus, ocamlyacc actually adds another production
		- $-$  %entry%  $\rightarrow$  \001 main
		- (so the acc in the previous table is a slight fib)
- Values returned from actions stored on the stack
	- Reduce triggers computation of action result

#### Why does this work?

- Stack = upper fringe
	- So all possible handles on top of stack
	- Shift inputs until top elements of stack form a handle
- Build a handle-recognizing DFA
	- Language of handles is regular
	- ACTION and GOTO tables encode the DFA
		- Shift = DFA transition
		- $Reduce = DFA$  accept
			- New state = GOTO [state at top of stack (afetr pop), lhs]
- If we can build these tables, grammar is LR(1)

## LR(k) items

- An *LR(k) item* is a pair [P, δ], where
	- P is a production  $A\rightarrow\beta$  with a at some position in the rhs
	- $\bullet$   $\delta$  is a lookahead string of length  $\leq$  k (words or \$)
	- The in an item indicates the position of the top of the stack
- $\cdot$  LR(1):
	- $[A\rightarrow B\gamma,a]$  input so far consistent with using  $A\rightarrow B\gamma$ immediately after symbol on top of stack
	- **•**  $[A \rightarrow B \cdot y, a]$  input so far consistent with using  $A \rightarrow By$  at this point in the parse, and parser has already recognized  $\beta$
	- $\blacksquare$  [A  $\rightarrow$   $\beta$ γ•, a] parser has seen  $\beta$ γ, and lookahead of a consistent with reducing to A
- LR(1) items represent valid configurations of an LR(1) parser; DFA states are sets of LR(1) items

## LR(k) items, cont'd

- Ex:  $A \rightarrow BCD$  with lookahead a can yield 4 items
	- [A→•BCD,a], [A→B•CD,a], [A→BC•D,a], [A→BCD•,a]
	- Notice: set of  $LR(1)$  items for a grammar is finite
- Carry lookaheads along to choose correct reduction
	- **-** Lookahead has no direct use in  $[A \rightarrow B \cdot y, a]$
	- In  $[A\rightarrow\beta\cdot,a]$ , a lookahead of  $a \Rightarrow$  reduction by  $A \rightarrow \beta$
	- $\blacksquare$  For { [A→β•,a], [B→γ•δ,b] }
		- Lookahead of  $a \Rightarrow$  reduce to A
		- $-$  FIRST( $\delta$ )  $\Rightarrow$  shift
		- (else error)

### LR(1) table construction

- States of LR(1) parser contain sets of LR(1) items
	- Initial state s0
		- Assume S' is the start symbol of grammar, does not appear in rhs
			- (Extend grammar if necessary to ensure this)
		- $s0 = closure([S' \rightarrow S, \$])$  (\$ = EOF)
	- For each sk and each terminal/non-terminal X, compute new state goto(sk,X)
		- Use closure() to "fill out" kernel of new state
		- If the new state is not already in the collection, add it
		- Record all the transitions created by goto()
			- These become ACTION and GOTO tables
			- i.e., the handle-finding DFA
	- This process eventually reaches a fixpoint

### Closure()

•  $[A \rightarrow B \cdot B \delta, a]$  implies  $[B \rightarrow \gamma, x]$  for each production with **B** on lhs and each  $x \in FIRST(\delta a)$ 

- (If you're about to see a B, you may also see a  $\gamma$ )

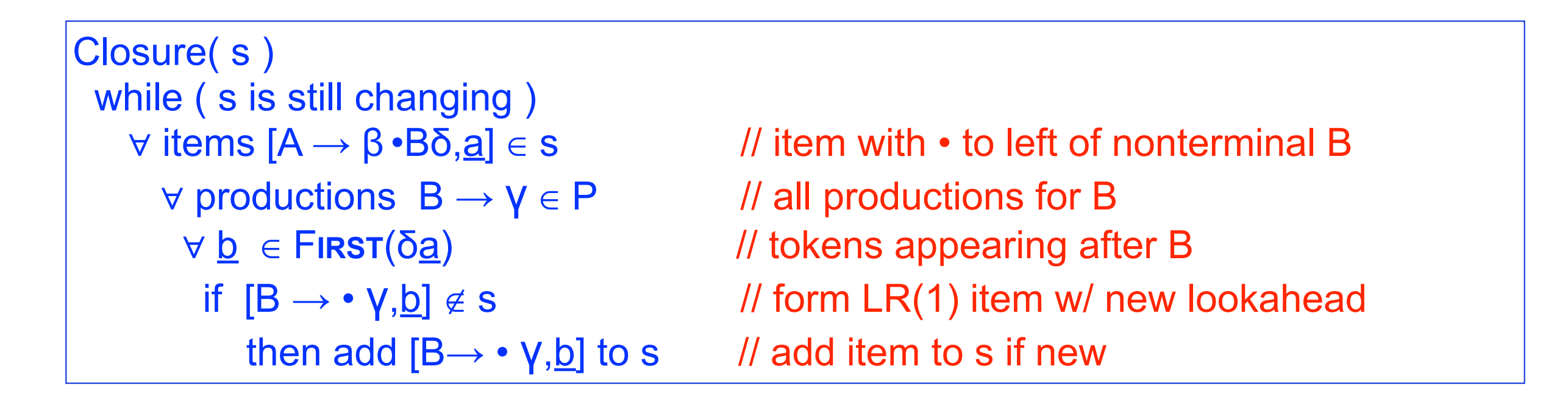

- Classic fixed-point method
- Halts because s ⊂ I**TEMS** (worklist version is faster)
	- •Closure "fills out" a state

#### Example — closure with LR(0)

 $S \rightarrow E$  $E \rightarrow T+E$  | T  $T \rightarrow id$ 

[kernel item] [derived item]

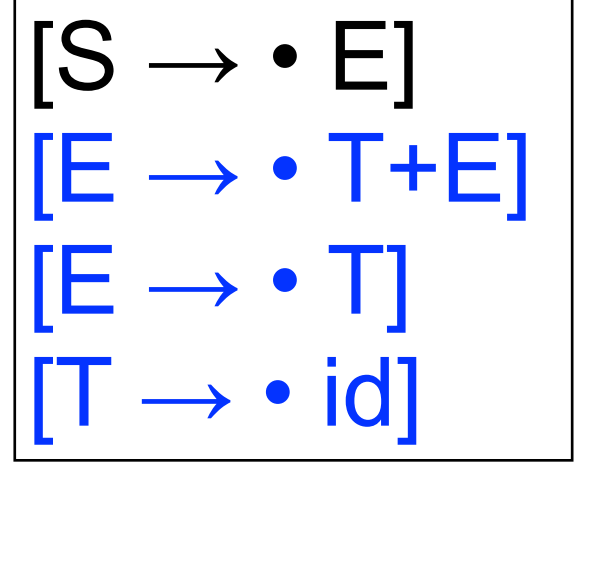

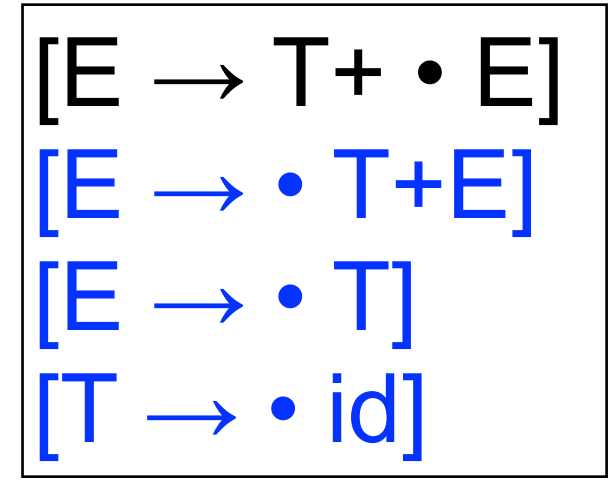

#### Example — closure with LR(1)

 $S \rightarrow E$  $E \rightarrow T+E$  $\top$  $T \rightarrow id$ 

[kernel item]  $\vert$  [derived item]

$$
\begin{array}{|l|} \hline [S \rightarrow \cdot E, \$] \\ \hline [E \rightarrow \cdot T + E, \$] \\ [E \rightarrow \cdot T, \$] \\ [T \rightarrow \cdot id, +] \\ [T \rightarrow \cdot id, \$] \\ \hline \end{array}
$$

$$
\boxed{[E \rightarrow T + e, $]}\n[E \rightarrow e, T + E, $]}\n[E \rightarrow e, T, $]\n[T \rightarrow e, id, +]\n[T \rightarrow e, id, $]
$$

### Goto

- Goto(s,x) computes the state that the parser would reach if it recognized an x while in state s
	- Goto( {  $[A\rightarrow\beta\cdot X\delta,a]$  }, X ) produces  $[A\rightarrow\beta X\cdot \delta,a]$
	- Should also includes closure( $[A\rightarrow \beta X \cdot \delta, a]$ )

```
Goto( s, X ) 
    new ←Ø 
   \forall items [A\rightarrow\beta\cdot X\delta,\underline{a}] \in s // for each item with \cdot to left of X
      new \leftarrow new \cup [A→βX•δ,<u>a</u>] // add item with • to right of X
   return closure(new) \frac{1}{2} remember to compute closure!
```
- Not a fixed-point method!
- Straightforward computation
- Uses closure ( )
	- •Goto() moves forward

#### Example — goto with LR(0)

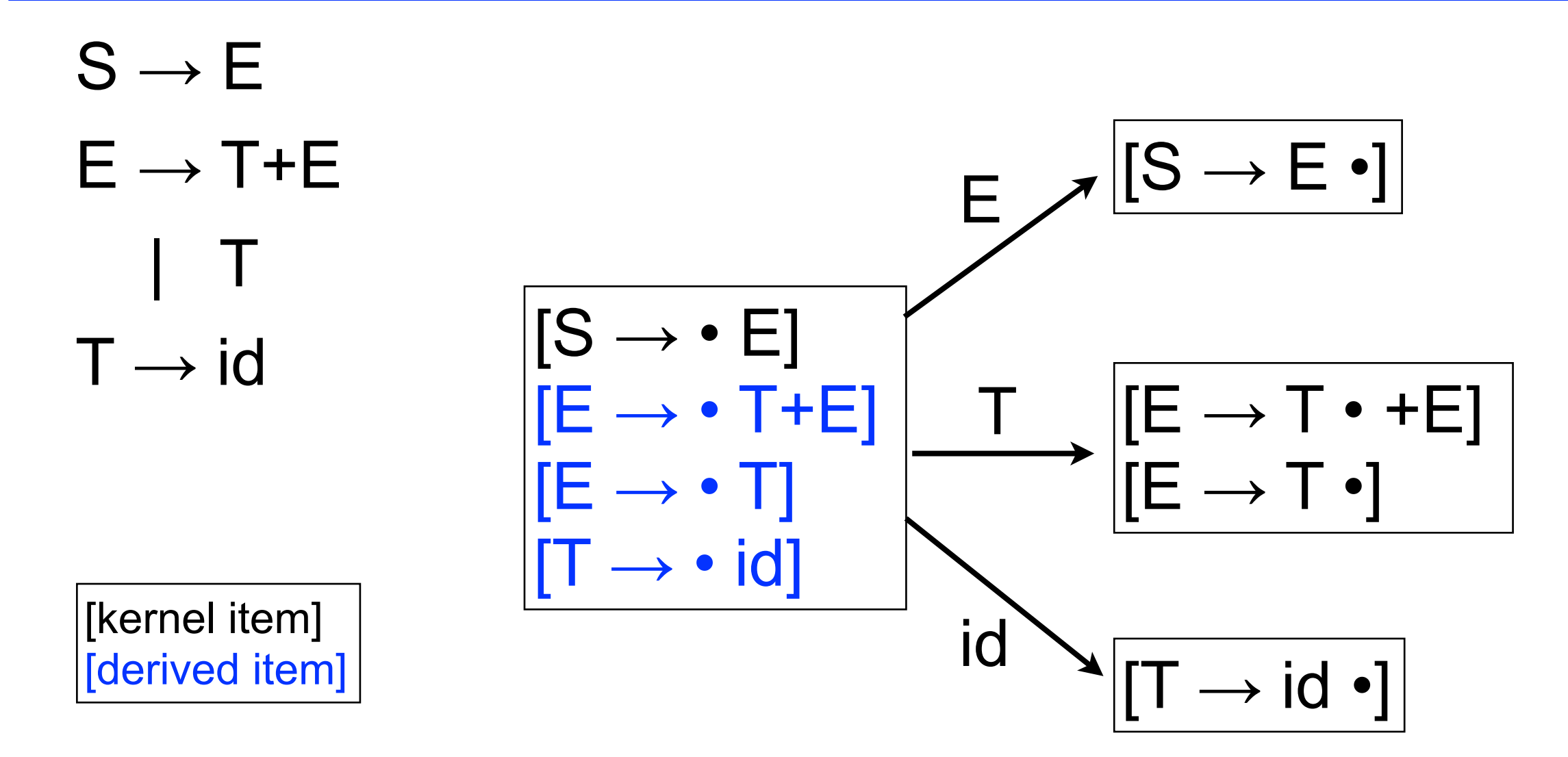

#### Example — goto with  $LR(1)$

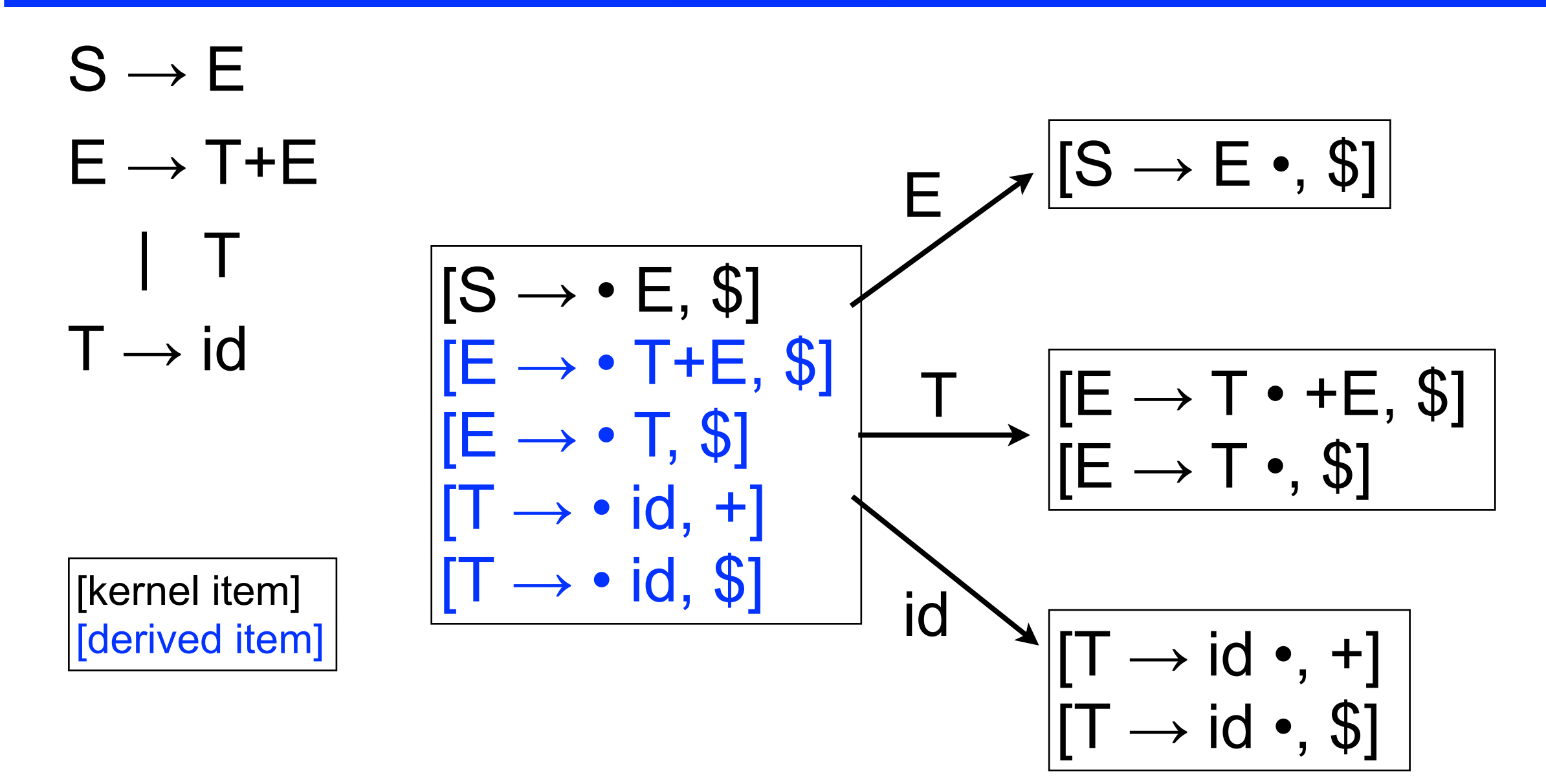

## Building parser states

```
cc_0 \leftarrow closure ( [S' \rightarrow \bullet S, \underline{\$}] )
CC \leftarrow \{cc_0\}while (new sets are still being added to CC)
  for each unmarked set cc_i \in CCmark cc<sub>i</sub> as processed
for each x following a \cdot in an item in cc<sub>j</sub>
temp ← goto(cc<sub>j</sub>, x)
          if temp \notin CC
              then CC \leftarrow CC \cup \{temp\}record transitions from cc<sub>i</sub> to temp on x
```
- $CC =$  canonical collection (of  $LR(k)$  items)
- Fixpoint computation (worklist version)
- Loop adds to CC
	- $\text{CC} \subseteq 2^{\text{ITEMS}}$ , so CC is finite

#### Example LR(0) states

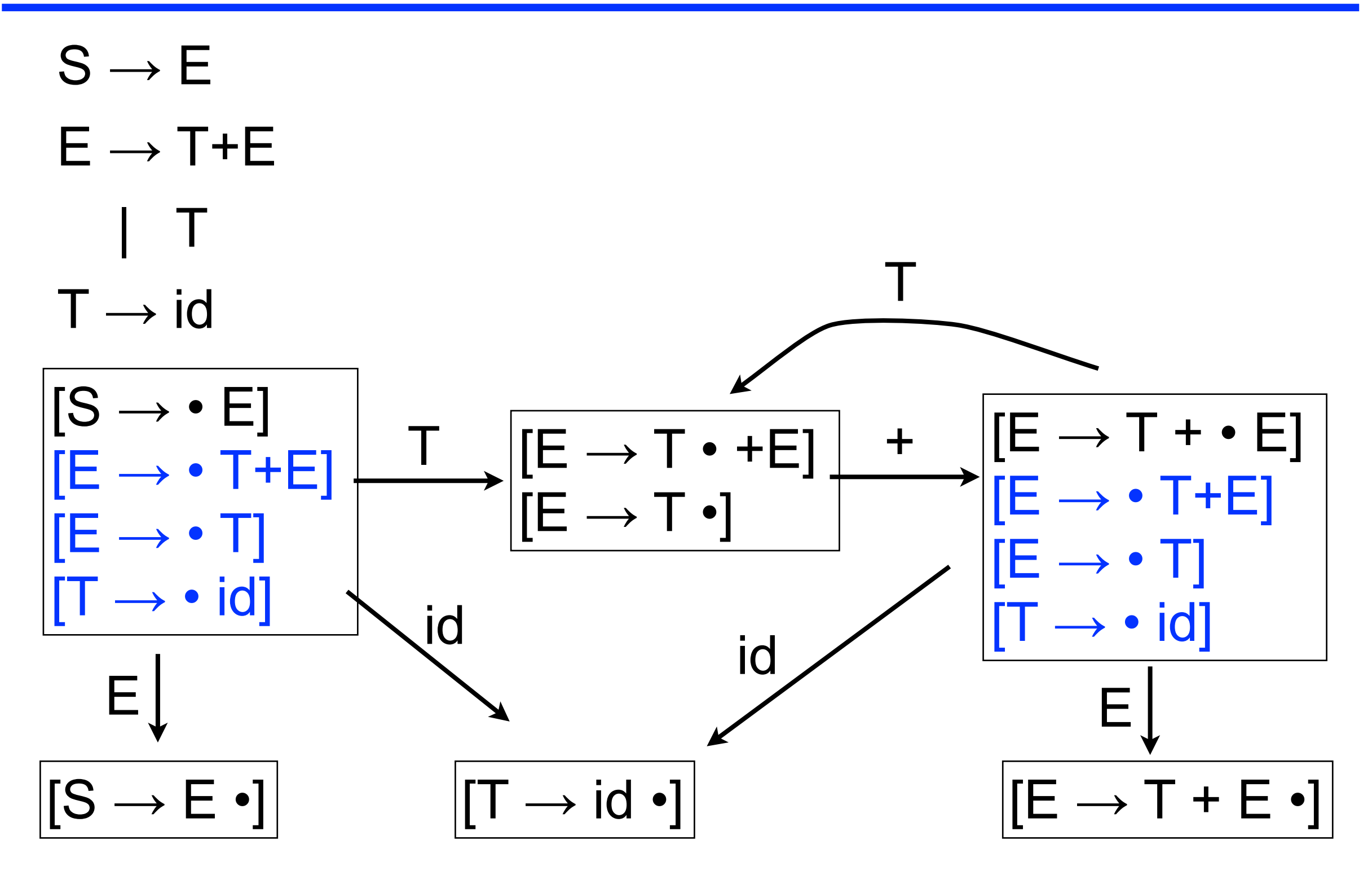

#### Example LR(1) states

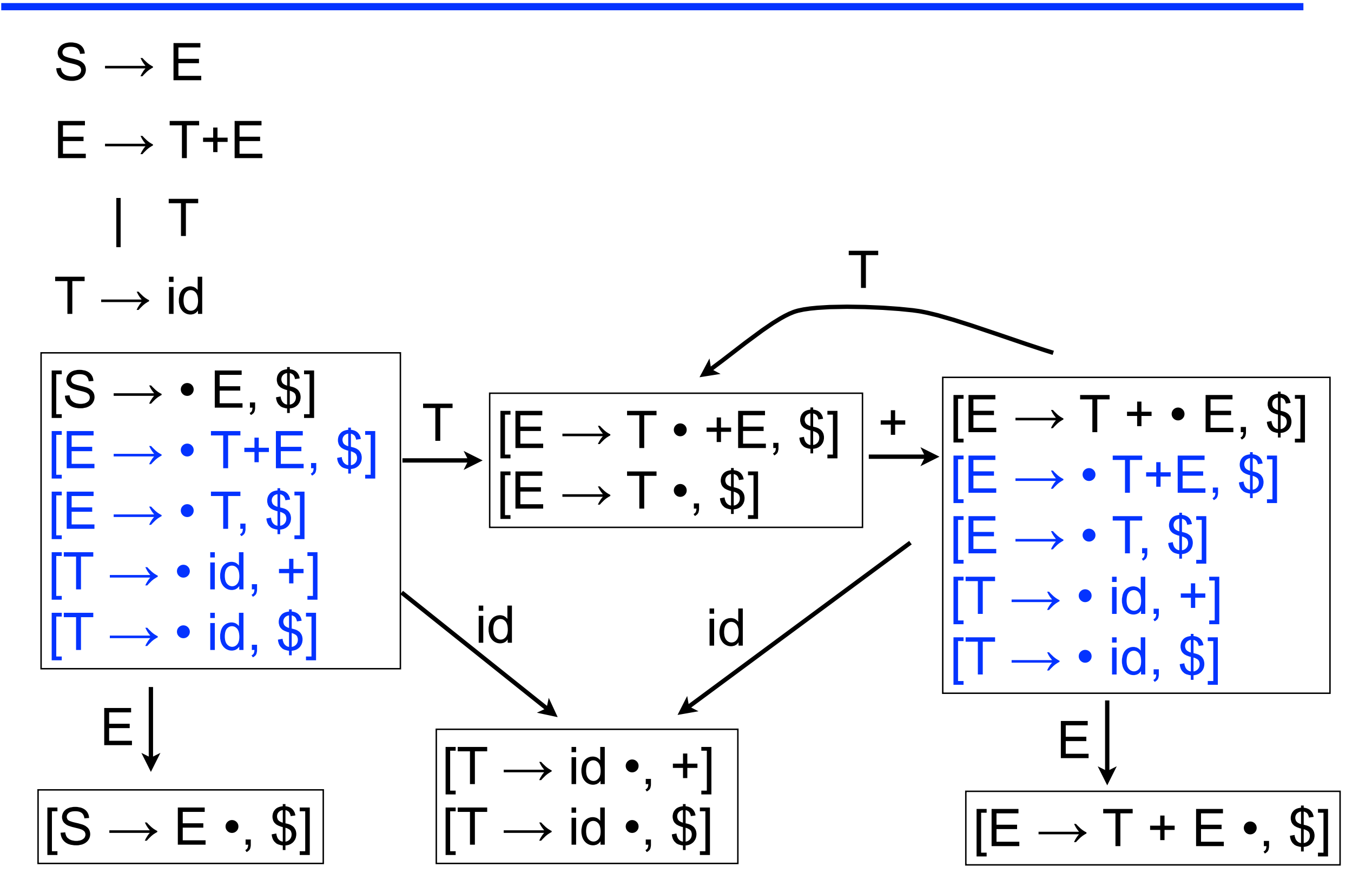

## Building ACTION and GOTO tables

```
\forall set s_{x} \in S∀ item i ∈ s_xif i is [A\rightarrow\beta \cdot a\gamma, b] and goto(s<sub>x</sub>, a) = s<sub>k</sub>, a \in terminals \pi • to left of terminal a
          then Acrion[x,\underline{a}] \leftarrow "shift k" \qquad \qquad \qquad \text{/} \text{/} \Rightarrow shift if lookahead = a
      else if i is [S' \rightarrow S \cdot , \$] // start production done,
          then Acrion[x, $] \leftarrow "accept" \qquad \qquad \qquad \qquad \text{Accept if look ahead = $}else if i is [A\rightarrow\beta \cdot a] // • all the way to right
           then \text{Acrion}[x, \underline{a}] \leftarrow \text{``reduce } A \rightarrow \beta" \qquad \rightarrow \text{production } done\forall n \in nonterminals \forall n \in nonterminals
      if goto(s_x, n) = s_k then GOTO[x,n] ← k // store transitions for nonterminals
```
- Many items generate no table entry
	- e.g.,  $[A\rightarrow B \cdot B\alpha,a]$  does not, but closure ensures that all the rhs's for B are in sx

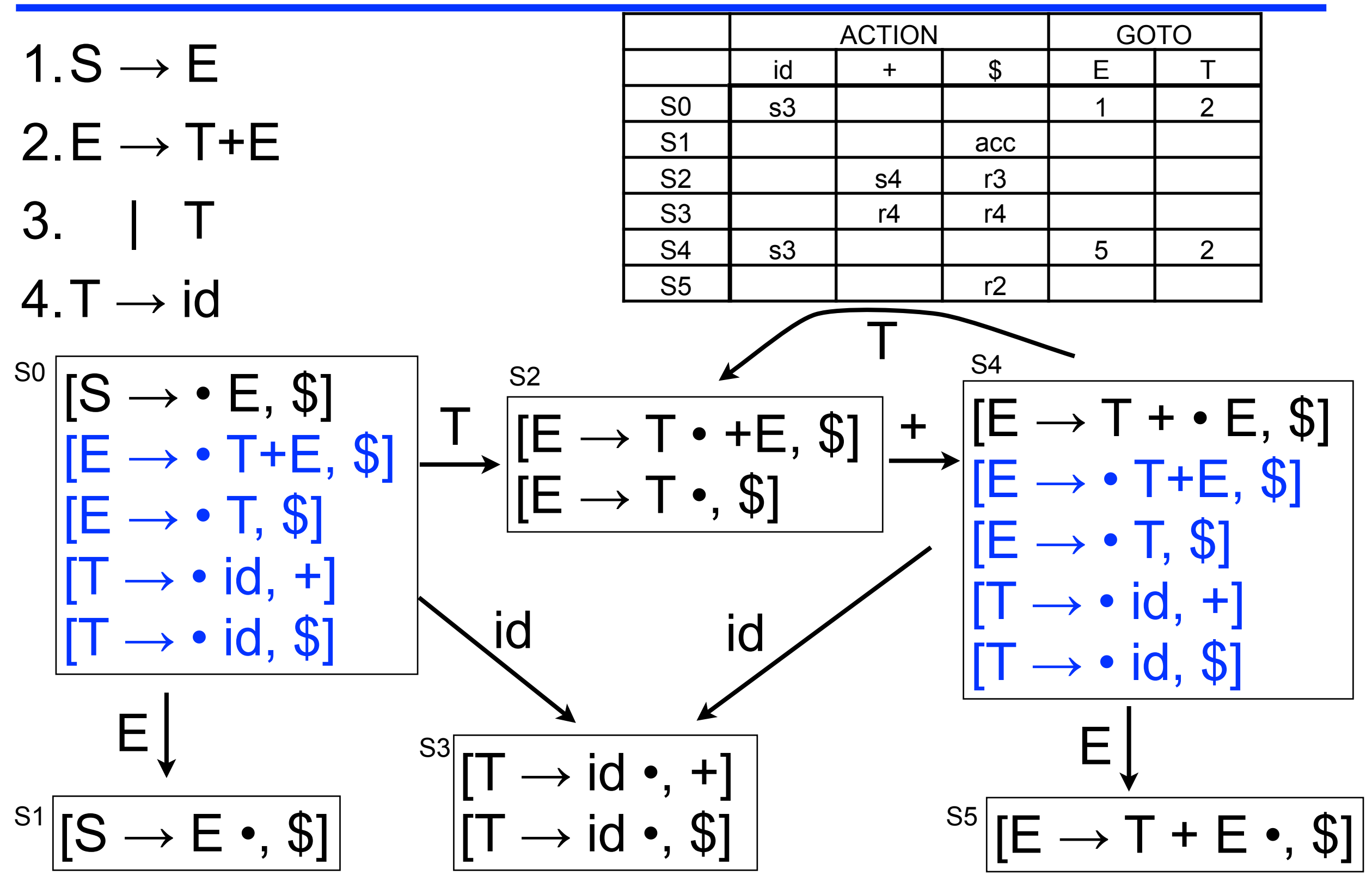

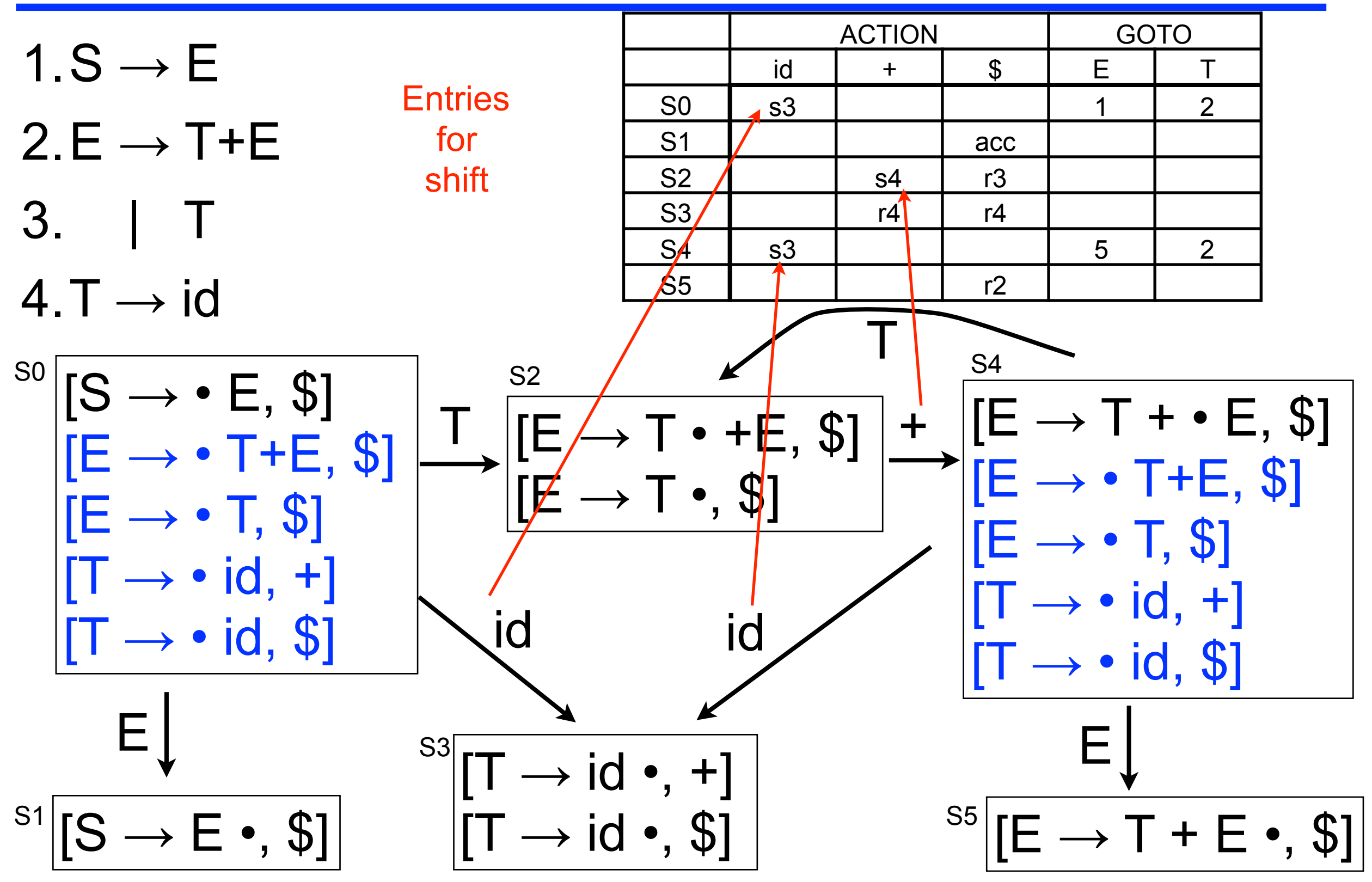

![](_page_56_Figure_1.jpeg)

![](_page_57_Figure_1.jpeg)

![](_page_58_Figure_1.jpeg)

#### What can go wrong?

- What if set s contains  $[A \rightarrow \beta \cdot ay,b]$  and  $[B \rightarrow \beta \cdot, a]$ ?
	- First item generates "shift", second generates "reduce"
	- $\blacksquare$  Both define  $\text{ACTION}[s,a]$  cannot do both actions
	- This is a *shift/reduce conflict*
- What if set s contains  $[A\rightarrow y\bullet, a]$  and  $[B\rightarrow y\bullet, a]$ ?
	- Each generates "reduce", but with a different production
	- Both define ACTION[s,a] cannot do both reductions
	- This is called a reduce/reduce conflict
- In either case, the grammar is not LR(1)

### Shift/reduce conflict

```
%token <int> INT 
%token EOL PLUS LPAREN RPAREN 
%start main /* the entry point */ 
%type <int> main 
%% 
main: 
| expr EOL { $1 } 
expr: 
 | INT { $1 } 
 | expr PLUS expr { $1 + $3 } 
 | LPAREN expr RPAREN { $2 }
```
- Associativity unspecified
	- Ambiguous grammars always have conflicts
	- But, some non-ambiguous grammars also have conflicts

## Solving conflicts

- Refactor grammar
- Specify operator precedence and associativity

![](_page_61_Picture_92.jpeg)

- lowest precedence \*/ medium precedence \*/ highest precedence \*/
- Lots of details here
	- See "12.4.2 Declarations" at
	- <http://caml.inria.fr/pub/docs/manual-ocaml/manual026.html#>htoc151
- When comparing operator on stack with lookahead
	- Shift if lookahead has higher prec OR same prec, right assoc
	- Reduce if lookahead has lower prec OR same prec, left assoc
- Can use smaller, simpler (ambiguous) grammars
	- Like the one we just saw

### Left vs. right recursion

- Right recursion
	- Required for termination in top-down parsers
	- Produces right-associative operators
- Left recursion
	- Works fine in bottom-up parsers
	- Limits required stack space
	- **Produces left-associative operators**
- Rule of thumb
	- Left recursion for bottom-up parsers
	- Right recursion for top-down parsers

![](_page_62_Figure_11.jpeg)

![](_page_62_Figure_12.jpeg)

### Reduce/reduce conflict (1)

```
%token <int> INT 
%token EOL PLUS LPAREN RPAREN 
%start main /* the entry point */ 
%type <int> main 
%% 
main: 
| expr EOL { $1 } 
expr: 
 | INT { $1 } 
 | term { $1 } 
 | term PLUS expr { $1 + $3 } 
term : 
 | INT { $1 } 
 | LPAREN expr RPAREN { $2 }
```
- Often these conflicts suggest a serious problem
	- Here, there's a deep ambiguity

### Reduce/reduce conflict (2)

```
%token <int> INT 
%token EOL PLUS LPAREN RPAREN 
%start main /* the entry point */ 
%type <int> main 
%% 
main: 
| expr EOL { $1 } 
expr: 
| term1 { $1 } 
| term1 PLUS PLUS expr { $1 + $4 } 
| term2 PLUS expr { $1 + $3 } 
term1 : 
 | INT { $1 } 
 | LPAREN expr RPAREN { $2 } 
term2 : 
 | INT { $1 }
```
• Grammar not ambiguous, but not enough lookahead to distinguish last two expr productions

#### Shrinking the tables

- Combine terminals
	- $\blacksquare$  E.g., number and identifier, or  $+$  and  $-$ , or  $*$  and /
		- Directly removes a column, may remove a row
- Combine rows or columns (*table compression*)
	- Implement identical rows once and remap states
	- Requires extra indirection on each lookup
	- Use separate mapping for ACTION and for GOTO
- Use another construction algorithm
	- LALR(1) used by ocamlyacc

## LALR(1) parser

- Define the *core* of a set of LR(1) items as
	- Set of LR(0) items derived by ignoring lookahead symbols

| $[E \rightarrow a \cdot, b]$ | $[E \rightarrow a \cdot]$ |
|------------------------------|---------------------------|
| $[A \rightarrow a \cdot, c]$ | $[A \rightarrow a \cdot]$ |
| $LR(1)$ state                | Core                      |

- LALR(1) parser merges two states if they have the same core
- Result
	- Potentially much smaller set of states
	- May introduce reduce/reduce conflicts
	- Will not introduce shift/reduce conflicts

### LALR(1) example

![](_page_67_Figure_1.jpeg)

- Introduces reduce/reduce conflict
	- Can reduce either  $E \rightarrow a$  or A  $\rightarrow$  ba for lookahead = b

## LALR(1) vs. LR(1)

- Example grammar
	- $S' \rightarrow S$  $S \rightarrow a$ Ad | bBd | aBe | bAe  $A \rightarrow c$  $B \rightarrow c$

- LR(0) ?
- LR(1) ?
- LALR(1) ?

## LR(k) Parsers

- Properties
	- Strictly more powerful than LL(k) parsers
	- Most general non-backtracking shift-reduce parser
	- Detects error as soon as possible in left-to-right scan of input
		- Contents of stack are viable prefixes
			- Possible for remaining input to lead to successful parse

## Error handling (lexing)

- What happens when input not handled by any lexing rule?
	- An exception gets raised
	- Better to provide more information, e.g.,

```
rule token = parse 
... 
    | _ as lxm { Printf.printf "Illegal character %c" lxm; 
               failwith "Bad input" }
```
- Even better, keep track of line numbers
	- Store in a global-ish variable (oh no!)
	- Increment as a side effect whenever In recognized

## Error handling (parsing)

- What happens when parsing a string not in the grammar?
	- Reject the input
	- Do we keep going, parsing more characters?
		- May cause a cascade of error messages
		- Could be more useful to programmer, if they don't need to stop at the first error message (what do you do, in practice?)
- Ocamlyacc includes a basic error recovery mechanism
	- Special token error may appear in rhs of production
	- Matches erroneous input, allowing recovery
#### Error example (1)

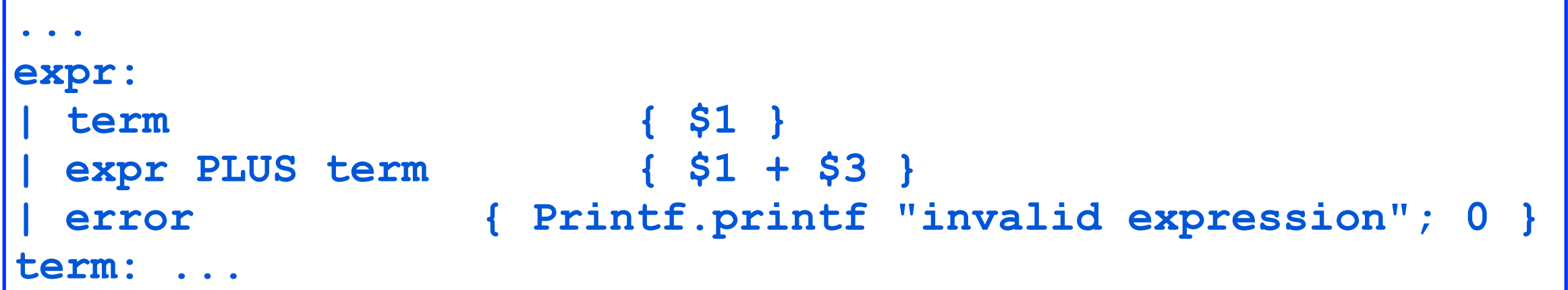

- If unexpected input appears while trying to match expr, match token to error
	- Effectively treats token as if it is produced from expr
	- Triggers error action

#### Error example (2)

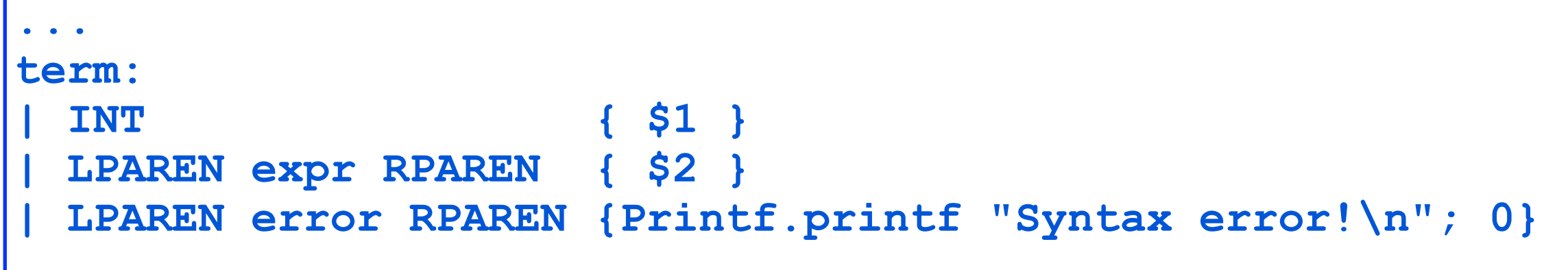

- If unexpected input appears while trying to match term, match tokens to error
	- Pop every state off the stack until LPAREN on top
	- Scan tokens up to RPAREN, and discard those, also
	- Then match error production

#### Error recovery in practice

- A very hard thing to get right!
	- Necessarily involves guessing at what malformed inputs you may see
- How useful is recovery?
	- Compilers are very fast today, so not so bad to stop at first error message, fix it, and go on
	- On the other hand, that does involve some delay
- Perhaps the most important feature is *good error messages*
	- Error recovery features useful for this, as well
	- Some compilers are better at this than others

# OCamlyacc tip

- Setting OCAMLRUNPARAM=p will cause the parsing steps to be printed out as the parser runs
- (And setting OCAMLRUNPARAM=b will tell OCaml to print a stack backtrace for any thrown exceptions.)

# Real programming languages

- Essentially all real programming languages don't quite work with parser generators
	- Even Java is not quite LALR(1)
- Thus, real implementations play tricks with parsing actions to resolve conflicts
- In-class exercise: C typedefs and identifier declarations/definitions

# Additional Parsing Technologies

- For a long time, parsing was a "dead" field
	- Considered solved a long time ago
- Recently, people have come back to it
	- LALR parsing can have unnecessary parsing conflicts
	- LALR parsing tradeoffs more important when computers were slower and memory was smaller
- Many recent new (or new-old) parsing techniques
	- GLR generalized LR parsing, for ambiguous grammars
	- $\blacksquare$  LL(\*) ANTLR
	- Packrat parsing for *parsing expression grammars*
	- etc...
- The input syntax to many of these looks like yacc/ lex

# Designing language syntax

- Idea 1: Make it look like other, popular languages
	- Java did this (OO with C syntax)
- Idea 2: Make it look like the domain
	- There may be well-established notation in the domain (e.g., mathematics)
	- Domain experts already know that notation
- Idea 3: Measure design choices
	- E.g., ask users to perform programming (or related) task with various choices of syntax, evaluate performance, survey them on understanding
		- This is very hard to do!
- Idea 4: Make your users adapt
	- People are really good at learning...